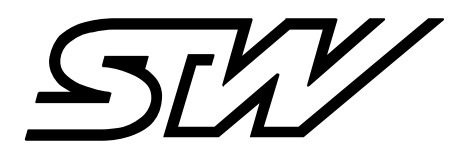

*Akademie*

# **SCHULUNGSKATALOG**

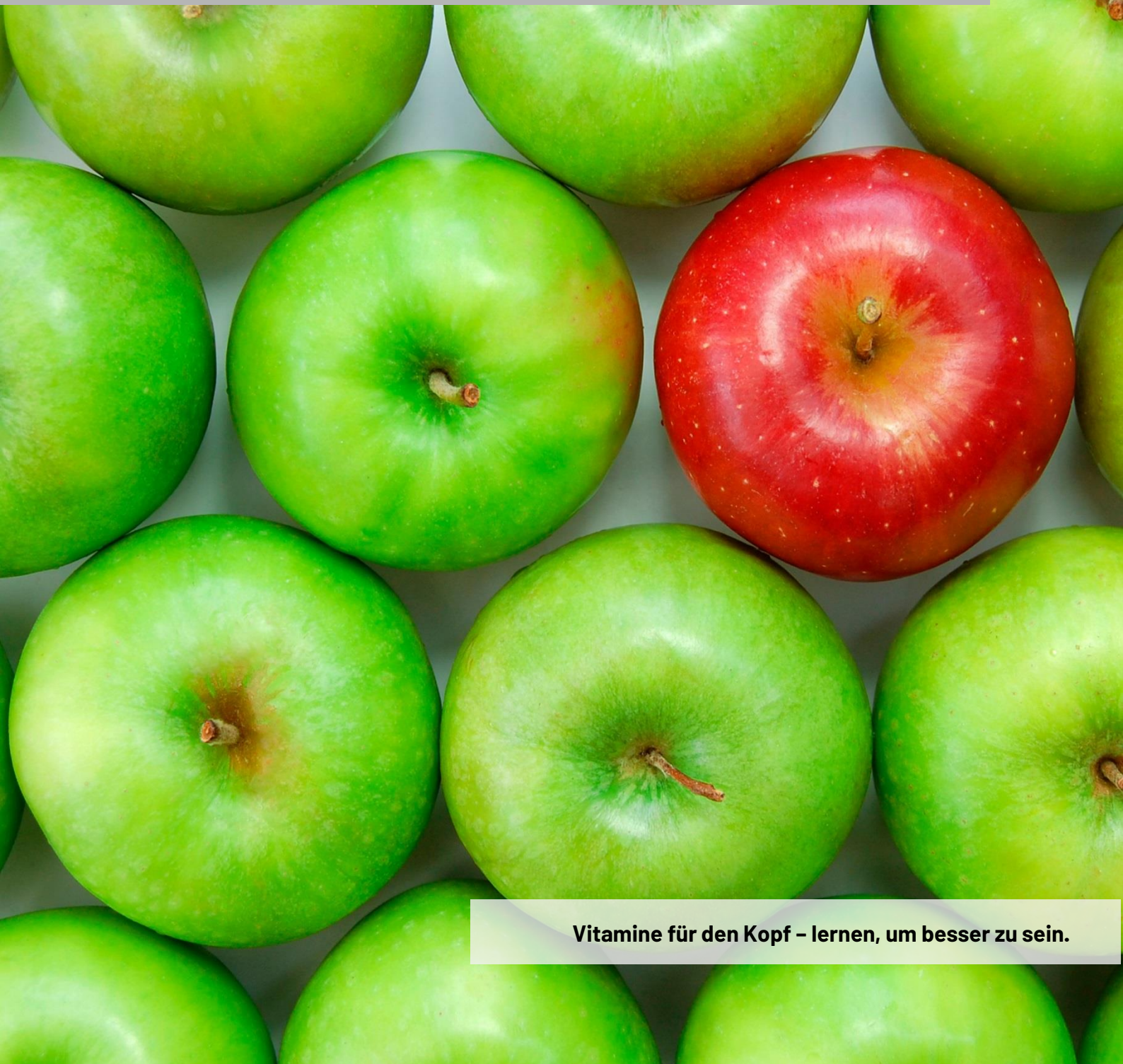

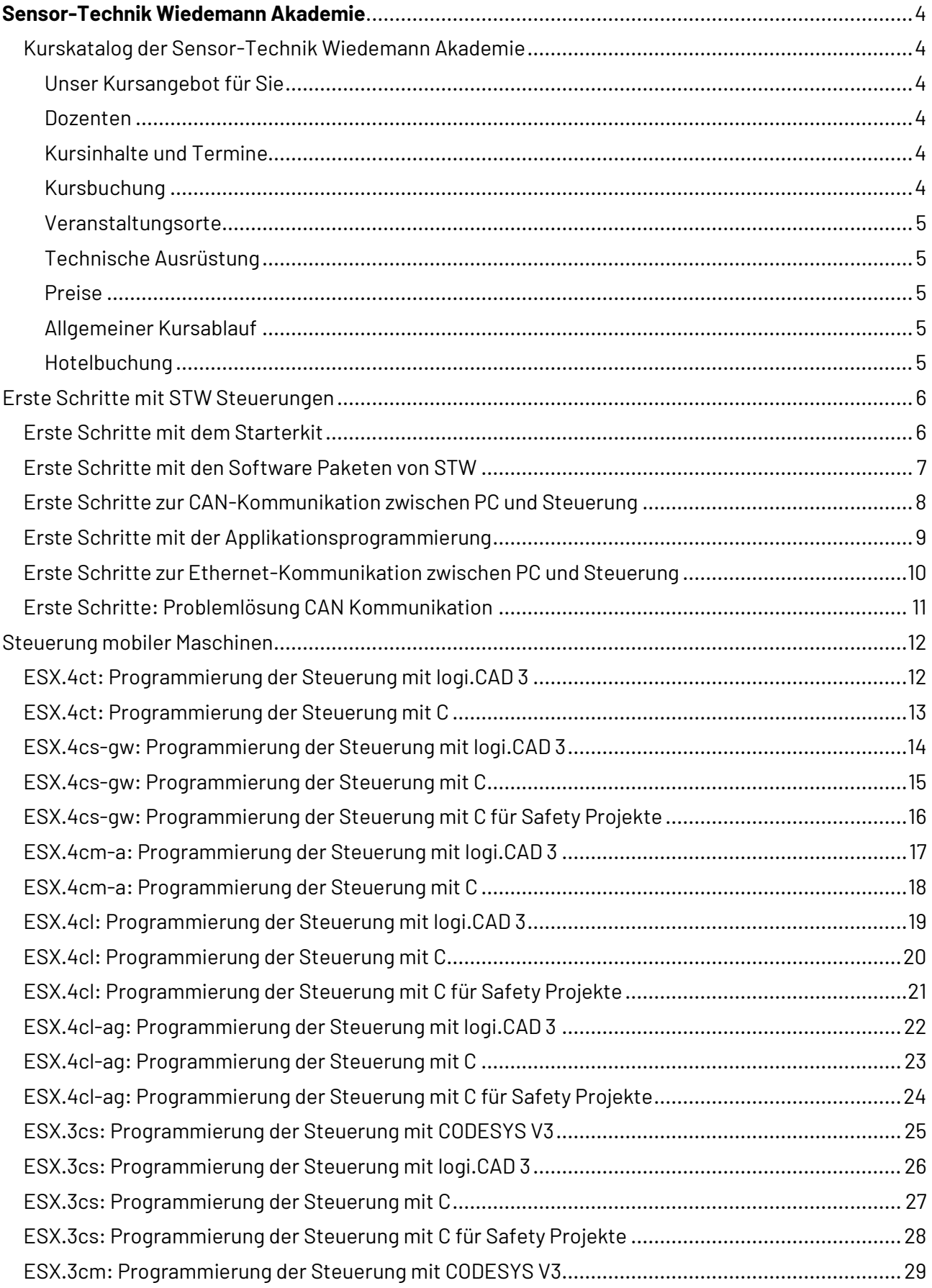

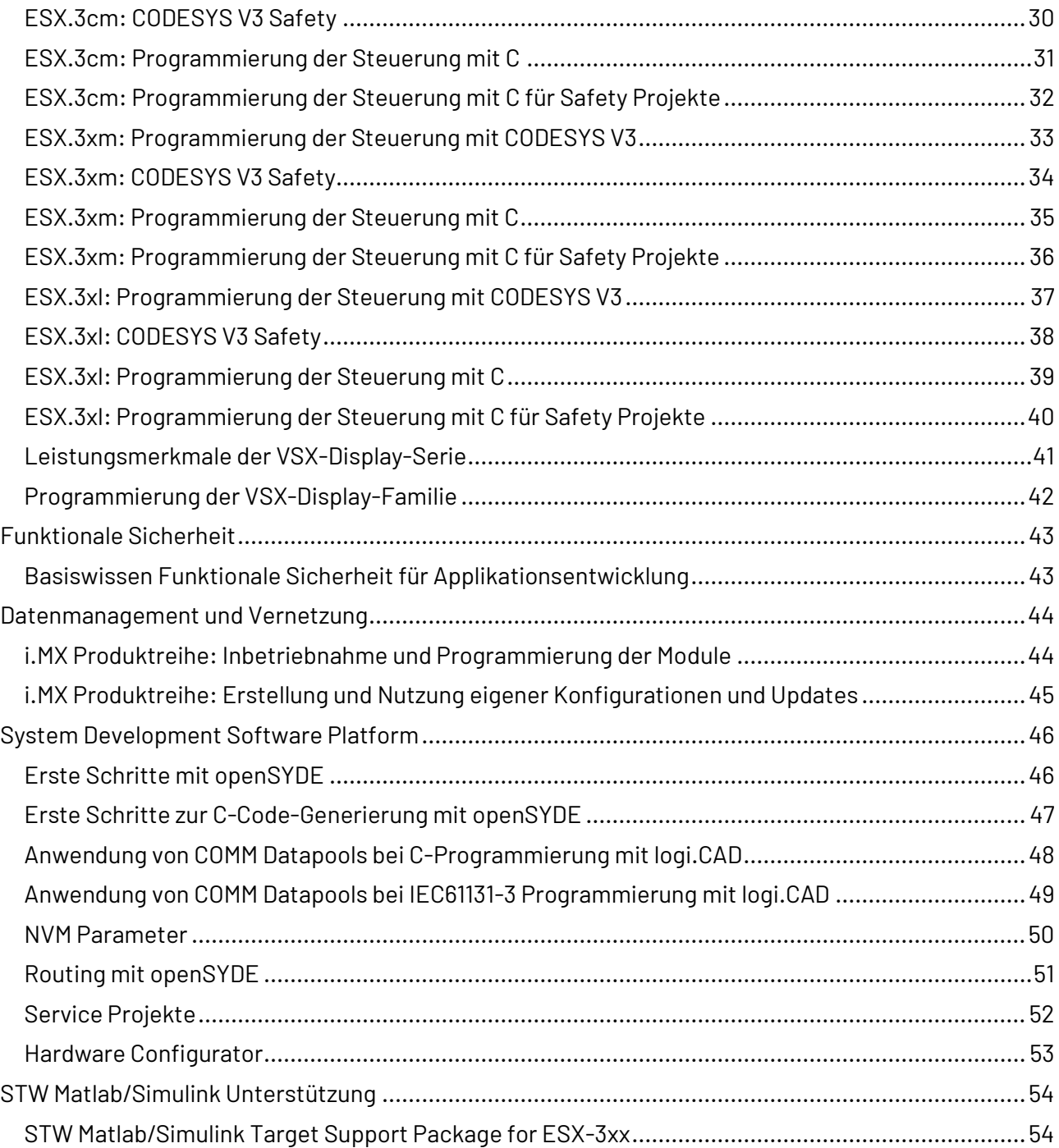

## **Sensor-Technik Wiedemann Akademie**

## <span id="page-3-1"></span><span id="page-3-0"></span>**Kurskatalog der Sensor-Technik Wiedemann Akademie**

### <span id="page-3-2"></span>**Unser Kursangebot für Sie**

Vor Ihnen liegt der neue Kurskatalog der Sensor-Technik Wiedemann Akademie.

Die angebotenen Kurse wurden mit großer Sorgfalt zusammengestellt. Die Kursinhalte und Lernziele haben wir aus unseren Erfahrungen bei der Einführung unserer Produkte bei unseren Kunden und aus ihren Fragen bei unserem Produkt-Support abgeleitet.

Unser Kursangebot erstreckt sich von mehrtägigen Kursen zum Produktportfolio von Sensor-Technik Wiedemann bis zu kurzen Informationsveranstaltungen als Videokonferenzen oder Workshops zu ausgewählten Themen rund um die Technologie unserer Produkte.

Neben den klassischen Kursen bieten wir noch Selbstlernmaterial wie z.B. Videos an.

### <span id="page-3-3"></span>**Dozenten**

Unsere Fachkräfte aus Entwicklung und Kundensupport kennen unsere Produkte und Lösungen aus Ihrer täglichen Arbeit heraus genau. Als Dozenten in unseren Kursen geben sie dieses Fachwissen direkt an Sie weiter.

### <span id="page-3-4"></span>**Kursinhalte und Termine**

Standardkurse sind inhaltlich festgelegt. Sie werden in diesem Katalog und auf unserer Homepage veröffentlicht und ständig aktualisiert. Über die Homepage können Sie uns mit einem Formular Ihren Wunsch nach einem bestimmten Kurs übermitteln. Wir werden uns dann umgehend mit Ihnen zur Terminvereinbarung in Verbindung setzen.

Wir bieten Ihnen auch inhaltlich speziell auf Ihre Bedürfnisse ausgerichtete Kurse an. Termin und Dauer der Schulungsmaßnahme können ebenfalls flexibel mit uns vereinbart werden. Bitte sprechen Sie uns an und wir unterbreiten Ihnen gerne ein individuelles Angebot.

### <span id="page-3-5"></span>**Kursbuchung**

Nach Festlegung von Inhalt, Dauer und Termin für einen Kurs erhalten Sie von unserem Vertrieb ein Angebot, mit dem Sie den Kurs bestellen können.

Kontakt:

Sensor Technik Wiedemann GmbH Am Bärenwald 6 87600 Kaufbeuren Telefon: +49-8341-9505-0 Telefax: +49-8341-9505-55

E-Mail: akademie@wiedemann-group.com

## **Sensor-Technik Wiedemann Akademie**

### <span id="page-4-0"></span>**Veranstaltungsorte**

Die Kurse werden in den Räumlichkeiten der Sensor-Technik Wiedemann Akademie in Kaufbeuren durchgeführt. Mit moderner Präsentationstechnologie sowie einer auf das Lernen in kleinen Gruppen zugeschnittenen Ausstattung mit den entsprechenden Geräten unterstützen wir Ihren Lernerfolg.

Alternativ ist es möglich, die Kurse Ihren Wünschen anzupassen und vor Ort in Ihren Räumen durchzuführen. Sprechen Sie uns einfach an, damit wir Ihnen ein individuell auf Ihre Bedürfnisse zugeschnittenes Angebot unterbreiten können.

### <span id="page-4-1"></span>**Technische Ausrüstung**

Für die praktischen Anteile der Kurse stehen die STW-Geräte wie z.B. Steuerungen, Testboxen, Telemetrie-Module oder powerMELA-Motoren zur Verfügung. Für die Programmierung können bei Bedarf PCs leihweise zur Verfügung gestellt werden. Wir empfehlen jedoch, eigene Laptops mitzubringen, um die gewohnte Arbeitsumgebung nutzen zu können.

### <span id="page-4-2"></span>**Preise**

Die im Kurskatalog angegebenen Preise sind Nettopreise für den Kurs mit 1 bis 6 Teilnehmern. Bei Kursen vor Ort in Ihren Räumen berechnen wir zusätzlich die Reisekosten für den Dozenten.

### <span id="page-4-3"></span>**Allgemeiner Kursablauf**

In 9 Unterrichtseinheiten von 45 Minuten schulen wir im Zeitraum von 09:00 Uhr bis 17:00 Uhr.

Wenn die Kurse in den Räumlichkeiten der Sensor-Technik Wiedemann Akademie in Kaufbeuren durchgeführt werden, sind Kaffee und Kaltgetränke sowie ein Mittagessen in der betriebseigenen Kantine im Kurspreis inbegriffen.

### <span id="page-4-4"></span>**Hotelbuchung**

Gerne unterstützen wir Sie bei der Buchung von Hotelzimmern in der Nähe der Sensor-Technik Wiedemann Akademie in Kaufbeuren.

## **Erste Schritte mit STW Steuerungen**

### <span id="page-5-1"></span><span id="page-5-0"></span>**Erste Schritte mit dem Starterkit**

#### **Kurzbeschreibung:**

Das Video führt in die Starterkits von STW ein und wie der Anwender eine Steuerung mit weiteren Komponenten aus dem Koffer schnell in Betrieb nehmen und sich von der ordnungsgemäßen Funktion überzeugen kann.

Das Video richtet sich an alle Kunden, die ein Starterkit von STW erworben haben.

#### **Lernziele:**

Der Kursteilnehmer

- Kennt die Komponenten aus dem Starterkit
- Kann die Steuerung richtig an die Stromversorgung anschließen und mit dem Zündungssignal in Betrieb nehmen
- Kann sich aufgrund der LED Signale von der ordnungsgemäßen Funktion der Steuerung überzeugen

#### **Voraussetzungen:**

keine

#### **Inhalt:**

- Vorstellung des Starterkits am Beispiel der ESX.3cs
	- Steuerung und Breakout Board
	- Kabelverbindungen
	- Stromversorgung
- Demonstration der Inbetriebnahme
	- Mindestverkabelung für die Stromversorgung
	- Zündungssignal
	- Korrekte Spannungseinstellung
- Funktionsprüfung
	- Einschalten mit dem KL 15 Schalter
	- Überprüfung der LED Blinkcodes

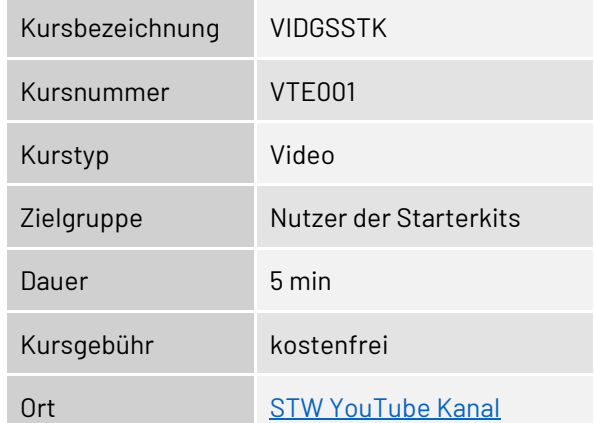

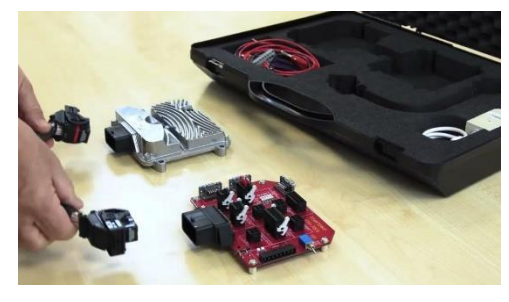

## <span id="page-6-0"></span>**Erste Schritte mit den Software Paketen von STW**

#### **Kurzbeschreibung:**

Das Video führt ein in die Software-Versorgung durch STW mit dem Customer Portal. Es wird demonstriert, wie ein Kunde einen individuellen Zugang zum Customer Portal erhält und sich anschließend die benötigte Software herunterladen kann. Anschließend wird gezeigt, wie die heruntergeladenen Softwarepakete installiert werden können, um eine funktionsfähige Entwicklungsumgebung zu erhalten.

Das Video richtet sich an Entwickler, die eine Steuerung von STW programmieren möchten.

#### **Lernziele:**

Der Kursteilnehmer

- Kennt das STW Customer Portal
- Kann die nötige Software und das User Manual zu einer Steuerung finden und herunterladen
- Kann die Software-Pakete richtig installieren

#### **Voraussetzungen:**

keine

#### **Inhalt:**

- Customer Portal
	- Zugang zum Customer Portal erhalten
	- Login
	- Überblick über die Struktur der Software Bereitstellung
	- Benötigte Software-Lizenzen erhalten
- Download der Pakete
	- Nötige Softwarepakete für eine Entwicklungsumgebung herunterladen
	- User Manual herunterladen
	- **Installation**
	- Installationsroutinen finden
	- Software installieren
	- Lizenzen installieren

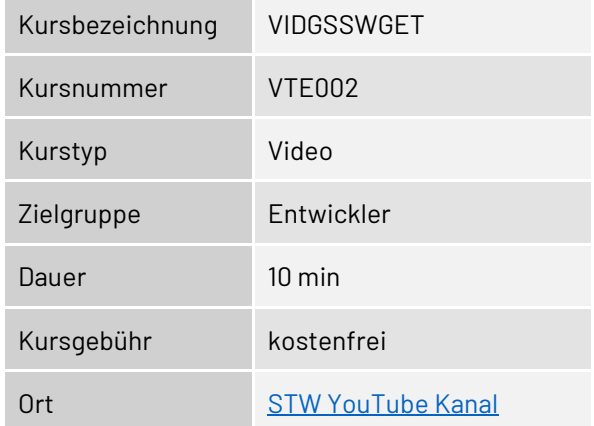

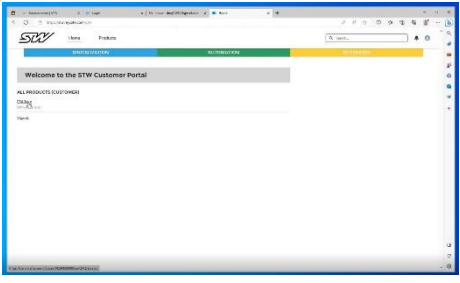

## **Erste Schritte mit STW Steuerungen**

### <span id="page-7-0"></span>**Erste Schritte zur CAN-Kommunikation zwischen PC und Steuerung**

#### **Kurzbeschreibung:**

Das Video erklärt, wie eine CAN-Kommunikation zwischen PC und Steuerung aufgebaut und in Betrieb genommen wird. Mit Hilfe von openSYDE wird die Funktion der Schnittstelle getestet und zur Probe eine Beispielapplikation auf die Steuerung geflasht.

Das Video richtet sich an Entwickler, die eine Steuerung von STW programmieren möchten.

#### **Lernziele:**

Der Kursteilnehmer

- Kennt die nötigen Hard- und Software-Komponenten für eine CAN-Verbindung zwischen Steuerung und PC
- Kann einen Versuchsaufbau für die CAN-Kommunikation mit den Komponenten aus einem Starterkit und Software-Komponenten erstellen
- Kann die CAN-Kommunikation auf ordnungsgemäße Funktion überprüfen
- Kann eine Steuerung mit einer Beispielapplikation über die CAN-Schnittstelle flashen

#### **Voraussetzungen:**

keine

#### **Inhalt:**

- CAN Komponenten
	- PEAK CAN USB Interface für den PC mit Kabelsatz und Abschlusswiderständen richtig anschließen
	- Software Treiber für das PEAK CAN USB Interface beschaffen und installieren
	- Vollständige Inbetriebnahme von Hard- und Software des PEAK CAN USB Interface
- Test der CAN-Kommunikation
	- Device Configuration mit openSYDE über die CAN-Schnittstelle ausführen
	- Steuerung mit einer Beispielapplikation flashen
	- Dashboard in openSYDE online schalten und Messung beobachten

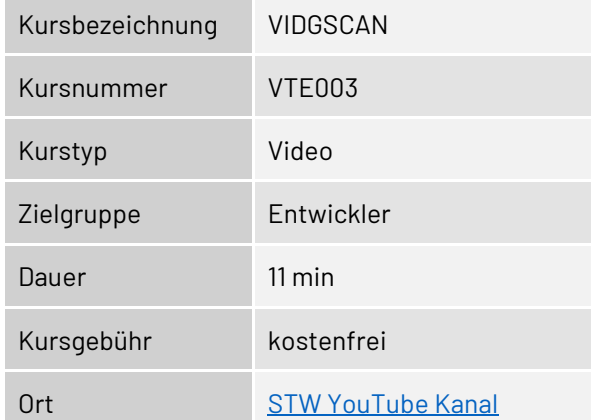

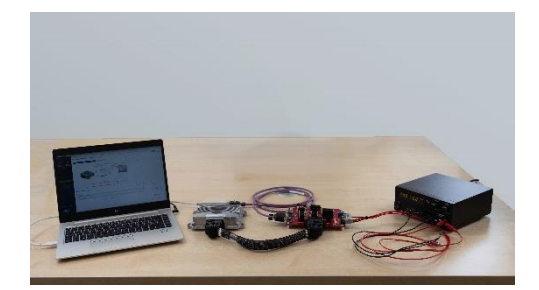

### <span id="page-8-0"></span>**Erste Schritte mit der Applikationsprogrammierung**

#### **Kurzbeschreibung:**

Das Video erklärt, wie mit Hilfe von openSYDE ein Programmierprojekt auf Basis der Template-Applikation angelegt werden und eine einfache Programmierung der LED der Steuerung ausgeführt werden kann. Die Struktur der Template-Applikation wird erläutert und die Programmierung der LED mit der Entwicklungsumgebung demonstriert. Die Applikation wird mittels des integrierten Compilers gebaut und auf die Steuerung geflasht.

Das Video richtet sich an Entwickler, die eine Steuerung von STW programmieren möchten.

#### **Lernziele:**

Der Kursteilnehmer

- Kann ein Programmierprojekt auf Basis der Template-Applikation von STW mit Hilfe von openSYDE anlegen
- Kennt die Struktur der Template Applikation
- Kann eine einfache Funktion der LED programmieren
- Kann eine HEX-Datei bauen und auf die Steuerung flashen

#### **Voraussetzungen:**

keine

#### **Inhalt:**

- Template-Applikation
	- Neues Programmierprojekt mit openSYDE aus dem Target Support Package extrahieren und anlegen
- Struktur der Template-Applikation
- LED programmieren
	- Auffinden der vorhandenen Steuerungsroutine in der Template-Applikation
	- Veränderung der Funktion der LED
- Ergebnis überprüfen
	- Veränderte Applikation bauen und HEX-Datei erzeugen
	- Steuerung mit neuer HEX-Datei flashen und das Ergebnis anhand der Funktion der LED prüfen

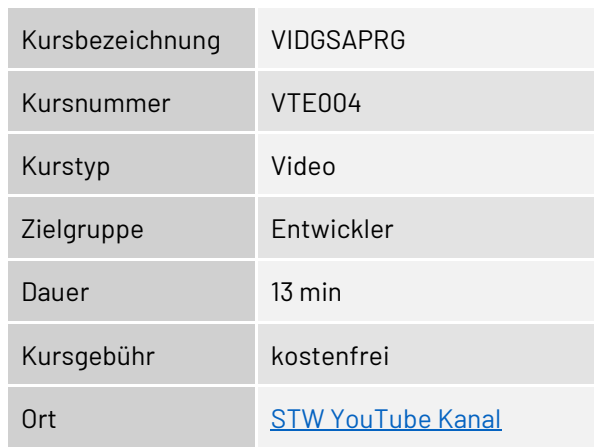

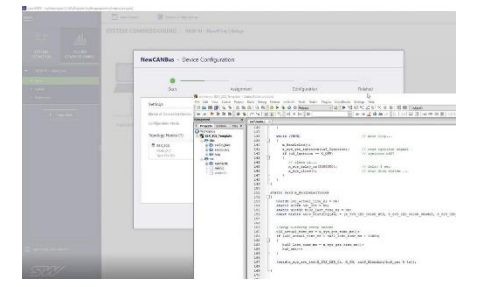

## **Erste Schritte mit STW Steuerungen**

### <span id="page-9-0"></span>**Erste Schritte zur Ethernet-Kommunikation zwischen PC und Steuerung**

#### **Kurzbeschreibung:**

Das Video erklärt, wie eine Ethernet-Kommunikation zwischen PC und Steuerung aufgebaut und in Betrieb genommen wird. Mit Hilfe von openSYDE wird die Funktion der Schnittstelle getestet und zur Probe eine Beispielapplikation auf die Steuerung geflasht.

Das Video richtet sich an Entwickler, die eine Steuerung von STW programmieren möchten.

#### **Lernziele:**

Der Kursteilnehmer

- Kennt die nötigen Hard- und Software-Komponenten für eine Ethernet-Verbindung zwischen Steuerung und PC
- Kann einen Versuchsaufbau für die Ethernet-Kommunikation mit den Komponenten aus einem Starterkit und Software-Komponenten erstellen
- Kann die Ethernet-Kommunikation auf ordnungsgemäße Funktion überprüfen
- Kann eine Steuerung mit einer Beispielapplikation über die Ethernet-Schnittstelle flashen

#### **Voraussetzungen:**

keine

#### **Inhalt:**

- **Ethernet Komponenten** 
	- USB Ethernet Interface für den PC
	- Ethernet Kabel aus dem Starterkit richtig anschließen
	- Software Konfiguration des Ethernet Interfaces auf dem PC vornehmen
- Test der Ethernet-Kommunikation
- Device Configuration mit openSYDE über die Ethernet-Schnittstelle ausführen
- Steuerung mit einer Beispielapplikation flashen
- Dashboard in openSYDE online schalten und Messung beobachten

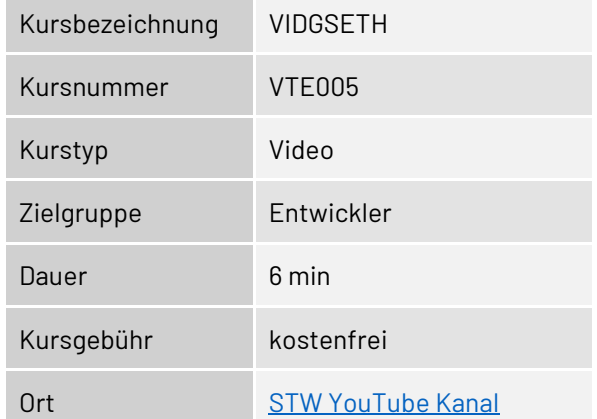

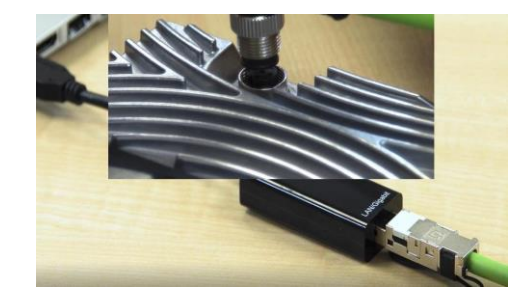

## <span id="page-10-0"></span>**Erste Schritte: Problemlösung CAN Kommunikation**

#### **Kurzbeschreibung:**

Das Video erklärt, wie manchmal auftretende Probleme bei der CAN-Kommunikation zwischen PC und Steuerung behoben werden können.

Das Video richtet sich an Entwickler, die mit Steuerung von STW arbeiten und dabei die CAN-Schnittstelle nutzen.

#### **Lernziele:**

Der Kursteilnehmer

- Kennt bekannte Fehlerbilder bei der CAN-Kommunikation
- Kann Maßnahmen zur Behebung der Probleme ergreifen

#### **Voraussetzungen:**

keine

#### **Inhalt:**

- Fehlerbilder
	- Hardware-Aufbau fehlerhaft
	- CAN-Treiber fehlerhaft oder nicht vollständig: Neuinstallation der Treiber Neukonfiguration des CAN-Netzes
- Tools zur Beobachtung des CAN Bus
- Verhalten des Systems bei unbekannter Bitrate
- Verhalten des Systems bei Applikationen ohne eingebundenen openSYDE Server

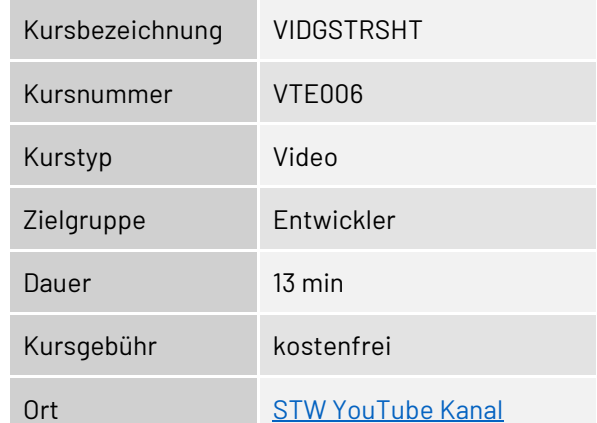

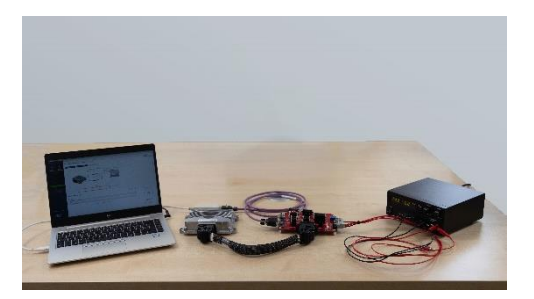

## <span id="page-11-1"></span><span id="page-11-0"></span>**ESX.4ct: Programmierung der Steuerung mit logi.CAD 3**

#### **Kurzbeschreibung:**

Der Kurs vermittelt Kenntnisse der Hardware-Funktionen der Steuerung ESX.4ct und die Programmierung in logi.CAD 3 unter Berücksichtigung der STW-spezifischen Software, Compiler und Tools. Der Kurs richtet sich an Entwickler, die eigene Applikationen auf der ESX.4ct programmieren.

#### **Lernziele:**

Der Kursteilnehmer

- Kennt die Hard- und Software Voraussetzungen für die Programmierung der ESX.4ct
- Kennt die STW-Dokumentation und kann zielgerichtet Informationen nachschlagen
- Kann mit logi.CAD 3 und dem STW Softwarepaket eigene Applikationen programmieren
- Kann mit STW Tools die Software auf die ESX.4ct laden, parametrieren und überwachen

#### **Voraussetzungen:**

Grundlagenkenntnisse Programmierung, idealerweise mit logi.CAD 3, mindestens allgemeine Kenntnisse der Programmierung von elektronischen Steuerungen.

- Einführung in die Hardware der ESX.4ct
	- Stecker- und Pin-Kompatibilität zu ESX-IOXp • Mainboard, Versorgung, Sicherheits-Relais,
	- GND Konzept
	- Ermittlung der Steckerbelegung
	- Dual Core Architektur
	- Ein-/Ausgänge, Halb-/Voll-Brücken, Gyroskop
	- Kommunikationsschnittstellen CAN-Bus, RS232, LIN, Bluetooth
- logi.CAD 3
	- Grundlagen, Programmiersprachen,
	- Installation und Einrichten der Software
	- Compiler
	- POUs: Programme, Funktionsblöcke, Funktionen
	- SPS-Zyklus, RTS, Tasksystem
	- Inter-Core Kommunikation
	- logi.CAD-Applikation, Compile/Build
	- logi.CAD Gateway
	- Login und Debugging
- STW Anpassungen von logi.CAD 3
	- IDE, Library Management, unterstützte Bibliotheken und Geräte
	- STW-Bibliotheken
	- Dokumentation (API, Benutzerhandbuch)
	- Programmierregeln
- STW-Tools
	- Einführung in openSYDE
	- Code Generierung, Template, openSYDE Bibliothek
	- Flashen, parametrieren, überwachen, visualisieren
	- Datenverwaltung auf Laptop und Steuerung
- **Programmierpraxis**

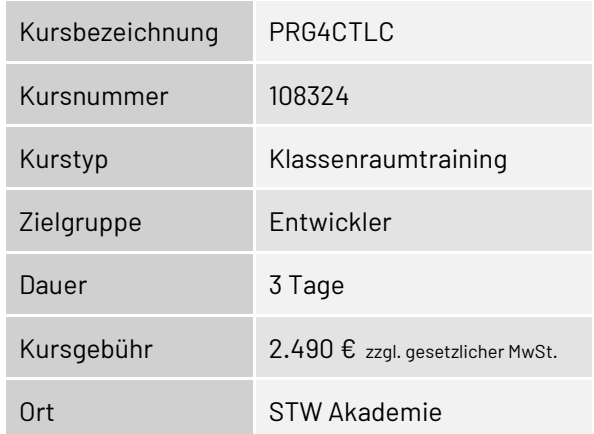

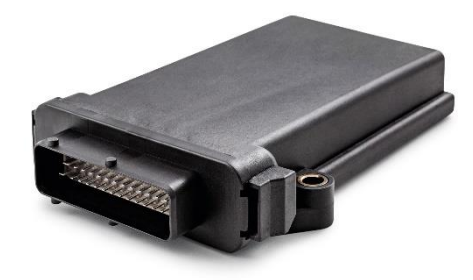

### <span id="page-12-0"></span>**ESX.4ct: Programmierung der Steuerung mit C**

#### **Kurzbeschreibung:**

Der Kurs vermittelt Kenntnisse der Hardware-Funktionen der Steuerung ESX.4ct und die Programmierung mit C unter Berücksichtigung der STW-spezifischen Software, Compiler und Tools. Der Kurs richtet sich an Entwickler, die eigene Applikationen auf der ESX.4ct programmieren.

#### **Lernziele:**

Der Kursteilnehmer

- Kennt die Hard- und Software Voraussetzungen für die Programmierung der ESX 4ct
- Kennt die STW-Dokumentation und kann zielgerichtet Informationen nachschlagen
- Kann mit C und dem STW Softwarepaket eigene Applikationen programmieren
- Kennt die Debugger-Lösung
- Kann mit STW Tools die Software auf die ESX.4ct laden, parametrieren und überwachen

#### **Voraussetzungen:**

Grundlagenkenntnisse der Programmierung von elektronischen Steuerungen. Programmierkenntnisse in der Hochsprache "C".

- Einführung in die Hardware der ESX.4ct
	- Stecker- und Pin-Kompatibilität zu ESX-IOXp • Mainboard, Versorgung, Sicherheits-Relais,
	- GND Konzept • Ermittlung der Steckerbelegung
	-
	- Dual Core Architektur
	- Ein-/Ausgänge, Halb-/Voll-Brücken, Gyroskop
	- Kommunikationsschnittstellen CAN-Bus, RS232, LIN, Bluetooth
- Software Entwicklungsumgebung
	- Installation der Software
	- Einrichten der Software
	- Compiler
	- Funktionen der STW-API
- **Kommunikationsschnittstellen**
- CAN-Bus: Initialisierung, Einlesen und Bearbeitung der CAN-Objekte
- Application Layer: SAE J1939 und CANopen
- STW-Tools
	- Einführung in openSYDE
	- Code Generierung, Template, openSYDE Bibliothek
	- Flashen, parametrieren, überwachen, visualisieren
	- Datenverwaltung auf Laptop und Steuerung
- Debugger
	- Vorstellung der Hardware-Lösung
	- Demonstration des Lauterbach Hardware-**Debuggers**
- **Programmierpraxis**

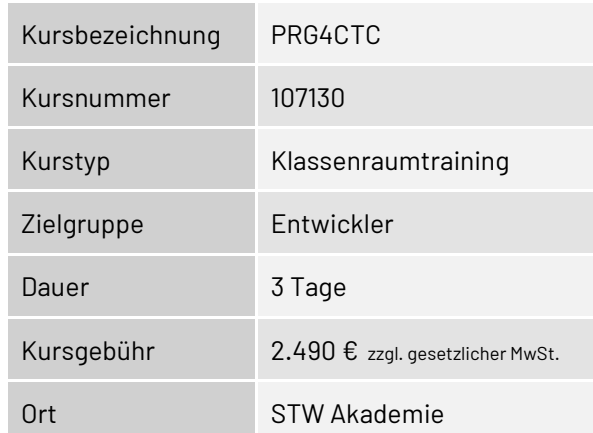

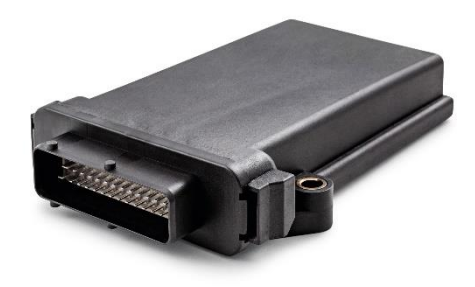

## <span id="page-13-0"></span>**ESX.4cs-gw: Programmierung der Steuerung mit logi.CAD 3**

#### **Kurzbeschreibung:**

Der Kurs vermittelt Kenntnisse der Hardware-Funktionen der Steuerung ESX.4cs-gw und die Programmierung in logi.CAD 3 unter Berücksichtigung der STW-spezifischen Software, Plug-Ins, Bibliotheken und Tools.

Der Kurs richtet sich an Entwickler, die eigene Applikationen auf der ESX.4cs-gw programmieren. Die theoretisch vermittelten Inhalte werden mit Programmierbeispielen aus der Praxis vertieft.

#### **Lernziele:**

Der Kursteilnehmer

- Kennt die Hard- und Software Voraussetzungen für die Programmierung der ESX.4cs-gw
- Kennt die STW-Dokumentation und kann zielgerichtet Informationen nachschlagen
- Kann mit logi.CAD 3 und dem STW Softwarepaket eigene Applikationen programmieren
- Kann mit STW Tools die Software auf die ESX.4cs-gw laden, parametrieren und überwachen

#### **Voraussetzungen:**

Grundlagenkenntnisse Programmierung, idealerweise mit logi.CAD 3, mindestens allgemeine Kenntnisse der Programmierung von elektronischen Steuerungen.

- Einführung in die Hardware der ESX.4cs-gw
	- Starter Kit
	- Mainboard, Versorgung, Sicherheits-Relais, GND Konzept, Steckerbelegung
	- Multicore Architektur
	- Ein-/Ausgänge
	- Ethernet Schnittstellen, Ethernet Switch, CAN-Bus, RS232, LIN
- logi.CAD 3
	- Grundlagen, Programmiersprachen, POUs: Programme, Funktionsblöcke, Funktionen
	- SPS-Zyklus, RTS, Tasksystem
	- Inter-Core Kommunikation
	- logi.CAD-Applikation, Compile/Build
	- logi.CAD Gateway
	- Login und Debugging
	- STW Anpassungen von logi.CAD 3
	- IDE, Library Management, unterstützte Bibliotheken und Geräte
	- STW-Bibliotheken
	- Dokumentation (API, Benutzerhandbuch)
	- Programmierregeln
- STW Tools
	- Einführung openSYDE
	- Code Generierung, Template, openSYDE Bibliothek
	- Flashen, parametrieren, überwachen, visualisieren
- **·** Programmierpraxis

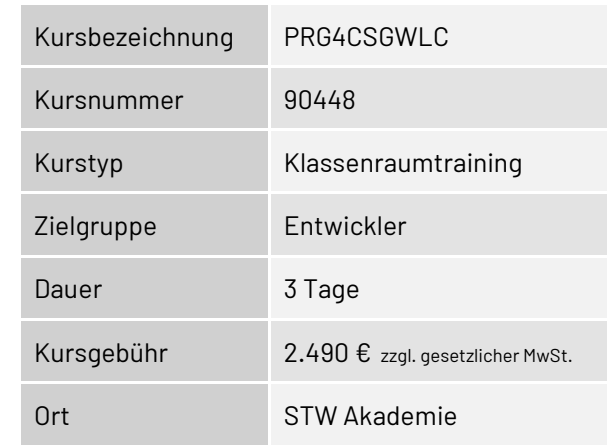

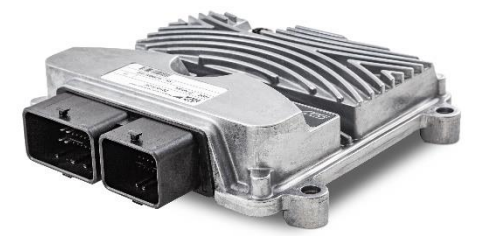

### <span id="page-14-0"></span>**ESX.4cs-gw: Programmierung der Steuerung mit C**

#### **Kurzbeschreibung:**

Der Kurs vermittelt Kenntnisse der Hardware-Funktionen der Steuerung ESX.4cs-gw und die Programmierung in C unter Berücksichtigung der STW-spezifischen Software, Compiler und Tools. Der Kurs richtet sich an Entwickler, die eigene Applikationen auf der ESX.4cs-gw programmieren.

#### **Lernziele:**

Der Kursteilnehmer

- Kennt die Hard- und Software Voraussetzungen für die Programmierung der ESX.4cs-gw
- Kennt die STW-Dokumentation und kann zielgerichtet Informationen nachschlagen
- Kann mit C und dem STW Softwarepaket eigene Applikationen programmieren
- Kennt die Debugger-Lösung
- **EXECT Ann mit STW Tools die Software auf die ESX.4cs-gw laden, parametrieren und überwachen**

#### **Voraussetzungen:**

Grundlagenkenntnisse der Programmierung von elektronischen Steuerungen. Programmierkenntnisse in der Hochsprache "C".

- Einführung in die Hardware der ESX.4cs-gw
	- Starter Kit
	- Mainboard, Versorgung, Sicherheits-Relais, GND Konzept, Steckerbelegung
	- Multicore Architektur
	- Ein-/Ausgänge
	- Ethernet Schnittstellen, Ethernet Switch, CAN-Bus, RS232, LIN
- Software Entwicklungsumgebung
	- Installation der Software
	- Einrichten der Software
	- Compiler
- Funktionen der STW-API
- Kommunikationsschnittstellen
	- CAN-Bus: Initialisierung, Einlesen und Bearbeitung der CAN-Objekte
	- Application Layer: SAE J1939 und CANopen
	- Ethernet: Programmierung mit der LwIP Bibliothek
- STW-Tools
	- Einführung in openSYDE
	- Code Generierung, Template, openSYDE Bibliothek
	- Flashen, parametrieren, überwachen, visualisieren
	- Datenverwaltung auf Laptop und Steuerung
- Debugger
	- Vorstellung der Hardware-Lösung
	- Demonstration des Lauterbach Hardware-**Debuggers**
- **Programmierpraxis**

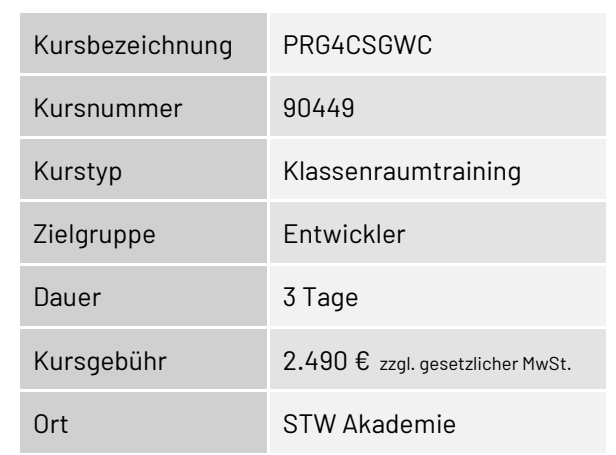

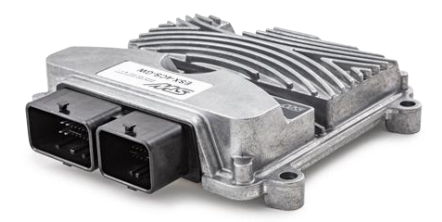

## <span id="page-15-0"></span>**ESX.4cs-gw: Programmierung der Steuerung mit C für Safety Projekte**

#### **Kurzbeschreibung:**

Der Kurs umfasst die Erläuterung der Hardware-Funktionen und die Programmierung der Steuerung in C unter Berücksichtigung der Anforderungen in SIL2/PLd Projekten. Weitere Inhalte sind die Einführung in die Diagnose-Funktionen, Speicherschutz und andere Safety-spezifische Funktionen der Software. Der Kurs richtet sich an Entwickler, die eigene Safety-Applikationen auf der ESX.4cs-gw programmieren.

#### **Lernziele:**

Der Kursteilnehmer

- Kennt die Hard- und Software Voraussetzungen für die Programmierung der ESX.4cs-gw
- Kennt die STW-Dokumentation mit User und Safety Manual und kann zielgerichtet Informationen finden
- Kennt die Anforderungen an die Programmierung von Safety-Projekten
- Kann mit C und dem STW Softwarepaket eigene Safety-Applikationen programmieren
- Kennt die Debugger-Lösungen
- Kann mit STW Tools die Software auf die ESX-4XS-GW laden, parametrieren und überwachen

#### **Voraussetzungen:**

Grundlagenkenntnisse der Programmierung von elektronischen Steuerungen. Programmierkenntnisse in der Hochsprache "C".

- Einführung in die Hardware der ESX.4cs-gw
	- Mainboard, Versorgung, Sicherheits-Relais, GND Konzept, Steckerbelegung
	- Multicore Architektur
	- Ein-/Ausgänge
	- Ethernet Schnittstellen, Ethernet Switch, CAN-Bus, RS232, LIN
- Software Entwicklungsumgebung
	- Installation und Einrichten der Software • Compiler
- Kommunikationsschnittstellen
	- CAN-Bus: Bearbeitung der CAN-Objekte
	- Ethernet: Programmierung mit der lwIP Bibliothek
	- Application Layer: SAE J1939 und CANopen
- Anforderungen an die Programmierung für SIL-2/PL-D Projekte (Safety Manual)
- Einführung in Safety Funktionen
	- STW-API, Speicherschutz
	- Einführung in SIL2 Diagnose
- **■** STW-Tools
	- Einführung in openSYDE
	- Code Generierung, Template, openSYDE Bibliothek
	- Flashen, parametrieren, überwachen, visualisieren
- Debugger
	- Vorstellung der Hardware-Lösung
	- Demonstration des Lauterbach Hardware-**Debuggers**
- **Programmierpraxis**

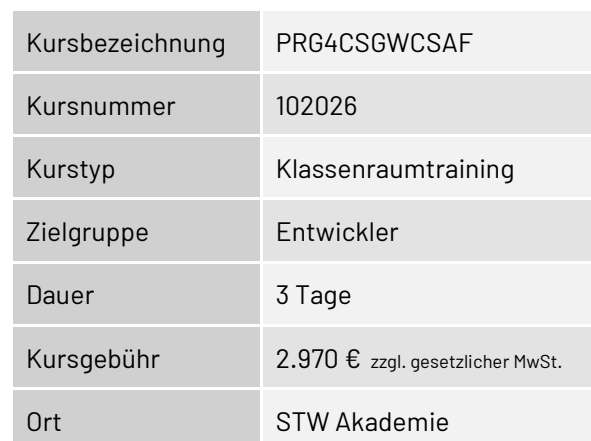

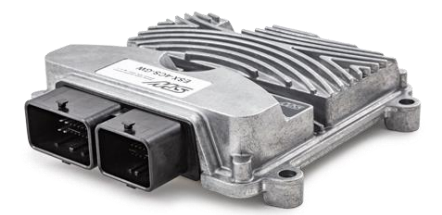

### <span id="page-16-0"></span>**ESX.4cm-a: Programmierung der Steuerung mit logi.CAD 3**

#### **Kurzbeschreibung:**

Der Kurs vermittelt Kenntnisse der Hardware-Funktionen der Steuerung ESX.4cm-a und die Programmierung in logi.CAD 3 unter Berücksichtigung der STW-spezifischen Software, Plug-Ins, Bibliotheken und Tools. Der Kurs richtet sich an Entwickler, die eigene Applikationen auf der ESX.4cm-a programmieren. Die theoretisch vermittelten Inhalte werden mit Programmierbeispielen aus der Praxis vertieft.

#### **Lernziele:**

Der Kursteilnehmer

- Kennt die Hard- und Software Voraussetzungen für die Programmierung der ESX.4cm-a
- Kennt die STW-Dokumentation und kann zielgerichtet Informationen nachschlagen
- Kann mit logi.CAD 3 und dem STW Softwarepaket eigene Applikationen programmieren
- Kann mit STW Tools die Software auf die ESX.4cm-a laden, parametrieren und überwachen

#### **Voraussetzungen:**

Grundlagenkenntnisse Programmierung, idealerweise mit logi.CAD 3, mindestens allgemeine Kenntnisse der Programmierung von elektronischen Steuerungen.

- Einführung in die Hardware der ESX.4cm-a
	- Starter Kit
	- Mainboard, Versorgung, Sicherheits-Relais, GND Konzept, Steckerbelegung
	- Multicore Architektur
	- Ein-/Ausgänge
	- Ethernet Schnittstellen, Ethernet Switch, CAN-Bus, RS232, LIN
- logi.CAD 3
	- Grundlagen, Programmiersprachen, POUs: Programme, Funktionsblöcke, Funktionen
	- SPS-Zyklus, RTS, Tasksystem
	- Inter-Core Kommunikation
	- logi.CAD-Applikation, Compile/Build
	- logi.CAD Gateway
	- Login und Debugging
	- STW Anpassungen von logi.CAD 3
	- IDE, Library Management, unterstützte Bibliotheken und Geräte
	- STW-Bibliotheken
	- Dokumentation (API, Benutzerhandbuch)
	- Programmierregeln
- **STW Tools** 
	- Einführung openSYDE
	- Code Generierung, Template, openSYDE Bibliothek
	- Flashen, parametrieren, überwachen, visualisieren
- **Programmierpraxis**

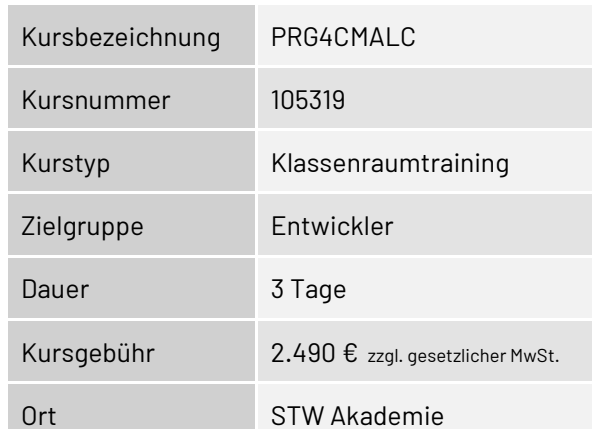

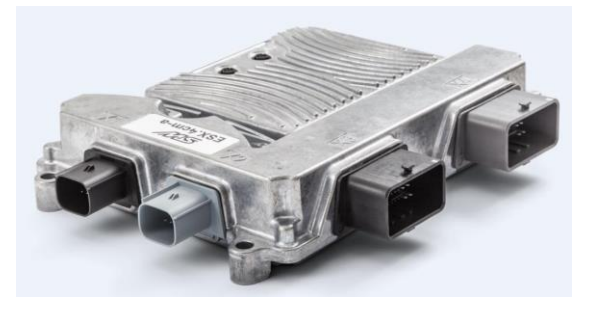

### <span id="page-17-0"></span>**ESX.4cm-a: Programmierung der Steuerung mit C**

#### **Kurzbeschreibung:**

Der Kurs vermittelt Kenntnisse der Hardware-Funktionen der Steuerung ESX.4cm-a und die Programmierung in C unter Berücksichtigung der STW-spezifischen Software, Compiler und Tools. Der Kurs richtet sich an Entwickler, die eigene Applikationen auf der ESX.4cm-a programmieren.

#### **Lernziele:**

Der Kursteilnehmer

- Kennt die Hard- und Software Voraussetzungen für die Programmierung der ESX 4cm-a
- Kennt die STW-Dokumentation und kann zielgerichtet Informationen nachschlagen
- Kann mit C und dem STW Softwarepaket eigene Applikationen programmieren
- Kennt die Debugger-Lösung
- **EXT** Kann mit STW Tools die Software auf die ESX.4cm-a laden, parametrieren und überwachen

#### **Voraussetzungen:**

Grundlagenkenntnisse der Programmierung von elektronischen Steuerungen. Programmierkenntnisse in der Hochsprache "C".

- Einführung in die Hardware der ESX.4cm-a
- Starter Kit
- Mainboard, Versorgung, Sicherheits-Relais, GND Konzept, Steckerbelegung
- Multicore Architektur
- Ein-/Ausgänge
- Ethernet Schnittstellen, Ethernet Switch, CAN-Bus, RS232, LIN
- Software Entwicklungsumgebung
	- Installation der Software
	- Einrichten der Software
	- Compiler
- Funktionen der STW-API
	- Kommunikationsschnittstellen
	- CAN-Bus: Initialisierung, Einlesen und Bearbeitung der CAN-Objekte
	- Application Layer: SAE J1939 und CANopen
	- Ethernet: Programmierung mit der LwIP Bibliothek
- STW-Tools
	- Einführung in openSYDE
	- Code Generierung, Template, openSYDE Bibliothek
	- Flashen, parametrieren, überwachen, visualisieren
	- Datenverwaltung auf Laptop und Steuerung
- Debugger
	- Vorstellung der Hardware-Lösung
	- Demonstration des Lauterbach Hardware-**Debuggers**
- **Programmierpraxis**

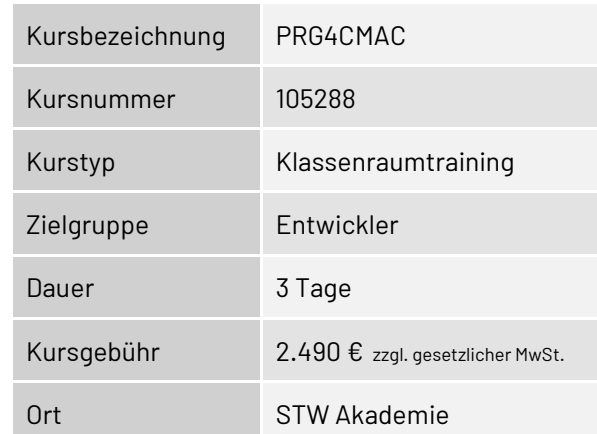

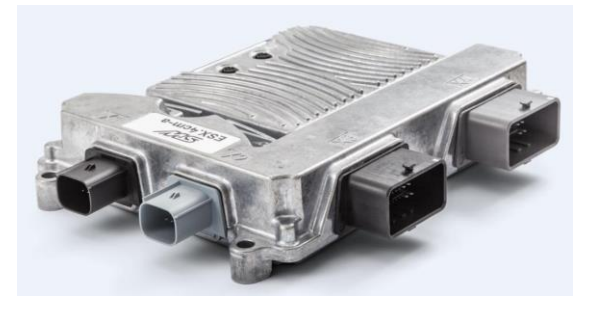

## <span id="page-18-0"></span>**ESX.4cl: Programmierung der Steuerung mit logi.CAD 3**

#### **Kurzbeschreibung:**

Der Kurs vermittelt Kenntnisse der Hardware-Funktionen der Steuerung ESX.4cl und die Programmierung in logi.CAD 3 unter Berücksichtigung der STW-spezifischen Software, Plug-Ins, Bibliotheken und Tools. Der Kurs richtet sich an Entwickler, die eigene Applikationen auf der ESX.4cl programmieren. Die theoretisch vermittelten Inhalte werden mit Programmierbeispielen aus der Praxis vertieft.

#### **Lernziele:**

Der Kursteilnehmer

- Kennt die Hard- und Software Voraussetzungen für die Programmierung der ESX 4cl
- Kennt die STW-Dokumentation und kann zielgerichtet Informationen nachschlagen
- Kann mit logi.CAD 3 und dem STW Softwarepaket eigene Applikationen programmieren
- Kann mit STW Tools die Software auf die ESX.4cl laden, parametrieren und überwachen

#### **Voraussetzungen:**

Grundlagenkenntnisse Programmierung, idealerweise mit logi.CAD 3, mindestens allgemeine Kenntnisse der Programmierung von elektronischen Steuerungen.

- Einführung in die Hardware der ESX.4cl
- Starter Kit
- Mainboard, Versorgung, Sicherheits-Relais, GND Konzept, Steckerbelegung
- Multicore Architektur
- Ein-/Ausgänge
- Coprozessor i.MX 6
- Ethernet Schnittstellen, Ethernet Switch, CAN-Bus, RS232, LIN
- Logi.CAD 3
	- Grundlagen, Programmiersprachen, POUs: Programme, Funktionsblöcke, Funktionen
	- SPS-Zyklus, RTS, Tasksystem
	- Inter-Core Kommunikation
	- logi.CAD-Applikation, Compile/Build
	- logi.CAD Gateway
	- Login und Debugging
	- STW Anpassungen von logi.CAD 3
	- IDE, Library Management, unterstützte Bibliotheken und Geräte
	- STW-Bibliotheken
	- Dokumentation (API, Benutzerhandbuch)
	- Programmierregeln
- STW-Tools
	- Einführung in openSYDE
	- Code Generierung, Template, openSYDE Bibliothek
	- Flashen, parametrieren, überwachen, visualisieren
- **Programmierpraxis**

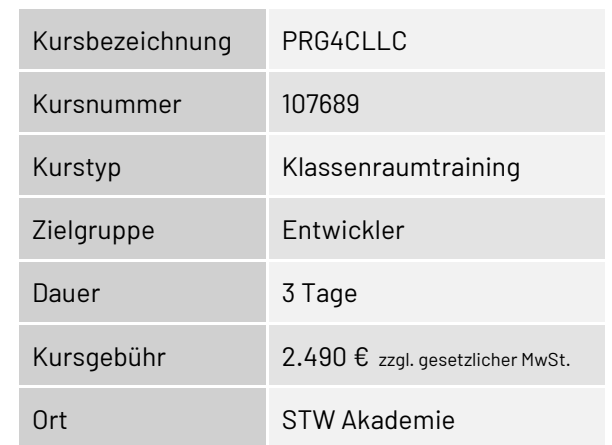

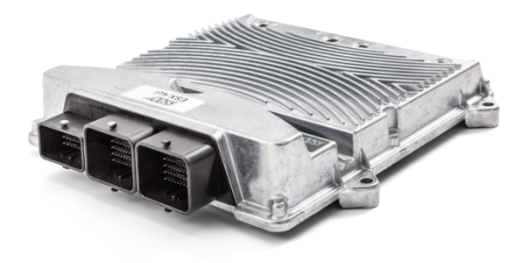

## <span id="page-19-0"></span>**ESX.4cl: Programmierung der Steuerung mit C**

#### **Kurzbeschreibung:**

Der Kurs vermittelt Kenntnisse der Hardware-Funktionen der Steuerung ESX.4cl und die Programmierung in C unter Berücksichtigung der STW-spezifischen Software, Compiler und Tools. Der Kurs richtet sich an Entwickler, die eigene Applikationen auf der ESX.4cl programmieren.

#### **Lernziele:**

Der Kursteilnehmer

- Kennt die Hard- und Software Voraussetzungen für die Programmierung der ESX 4cl
- Kennt die STW-Dokumentation und kann zielgerichtet Informationen nachschlagen
- Kann mit C und dem STW Softwarepaket eigene Applikationen programmieren
- Kennt die Debugger-Lösung
- Kann mit STW Tools die Software auf die ESX.4cl laden, parametrieren und überwachen

#### **Voraussetzungen:**

Grundlagenkenntnisse der Programmierung von elektronischen Steuerungen. Programmierkenntnisse in der Hochsprache "C".

#### **Inhalt:**

- Einführung in die Hardware der ESX.4cl
- Starter Kit
- Mainboard, Versorgung, Sicherheits-Relais, GND Konzept, Steckerbelegung
- Multicore Architektur
- Ein-/Ausgänge
- Coprozessor i.MX 6
- Ethernet Schnittstellen, Ethernet Switch, CAN-Bus, RS232, LIN
- **•** Software Entwicklungsumgebung
	- Installation der Software
	- Einrichten der Software
	- Compiler
	- Funktionen der STW-API
- Kommunikationsschnittstellen
	- CAN-Bus: Initialisierung, Einlesen und Bearbeitung der CAN-Objekte
	- Application Layer: SAE J1939 und CANopen
	- Ethernet: Programmierung mit der LwIP Bibliothek STW-Tools
	- Einführung in openSYDE
	- Code Generierung, Template, openSYDE Bibliothek
	- Flashen, parametrieren, überwachen, visualisieren
	- Datenverwaltung auf Laptop und Steuerung
- Debugger
	- Vorstellung der Hardware-Lösung
	- Demonstration des Lauterbach Hardware-Debuggers
- **Programmierpraxis**

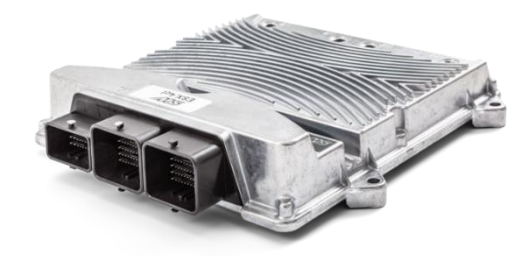

Ort STW Akademie

Kursbezeichnung PRG4CLC

Zielgruppe Entwickler

Dauer 3 Tage

Kurstyp Klassenraumtraining

Kursgebühr 2.490 € zzgl. gesetzlicher MwSt.

Kursnummer 107690

## <span id="page-20-0"></span>**ESX.4cl: Programmierung der Steuerung mit C für Safety Projekte**

#### **Kurzbeschreibung:**

Der Kurs umfasst die Erläuterung der Hardware-Funktionen und die Programmierung der Steuerung in C unter Berücksichtigung der Anforderungen in SIL2/PLd Projekten. Weitere Inhalte sind die Einführung in die Diagnose-Funktionen, Speicherschutz und andere Safety-spezifische Funktionen der Software. Der Kurs richtet sich an Entwickler, die eigene Safety-Applikationen auf der ESX.4cl programmieren

#### **Lernziele:**

Der Kursteilnehmer

- Kennt die Hard- und Software Voraussetzungen für die Programmierung der ESX 4cl
- Kennt die STW-Dokumentation mit User und Safety Manual und kann zielgerichtet Informationen finden
- Kennt die Anforderungen an die Programmierung von Safety Projekten
- Kann mit C und dem STW Softwarepaket eigene Safety-Applikationen programmieren
- Kennt die Debugger-Lösung
- Kann mit STW Tools die Software auf die ESX.4cl laden, parametrieren und überwachen

#### **Voraussetzungen:**

Grundlagenkenntnisse der Programmierung von elektronischen Steuerungen. Programmierkenntnisse in der Hochsprache "C".

- Einführung in die Hardware der ESX.4cl
	- Mainboard, Versorgung, Sicherheits-Relais, GND Konzept, Steckerbelegung
	- Multicore Architektur & Coprozessor i.MX 6
	- Ein-/Ausgänge
	- Ethernet Schnittstellen, Ethernet Switch, CAN-Bus, RS232, LIN
- Software Entwicklungsumgebung
	- Installation und Einrichten der Software • Compiler
- Kommunikationsschnittstellen
	- CAN-Bus: Initialisierung, Einlesen und Bearbeitung der CAN-Objekte
	- Application Layer: SAE J1939 und CANopen
- Ethernet: Programmierung mit der LwIP Bibliothek ▪ Anforderungen an die Programmierung für
- SIL-2/PL-D Projekte (Safety Manual)
- Einführung in Safety Funktionen
- STW-API, Speicherschutz
- Einführung in SIL2 Diagnose
- STW-Tools
	- Einführung in openSYDE
	- Code Generierung, Template, openSYDE Bibliothek
	- Flashen, parametrieren, überwachen, visualisieren
	- Datenverwaltung auf Laptop und Steuerung
- **Debugger** 
	- Vorstellung der Hardware-Lösung
	- Demonstration des Lauterbach Hardware-**Debuggers**
- **Programmierpraxis**

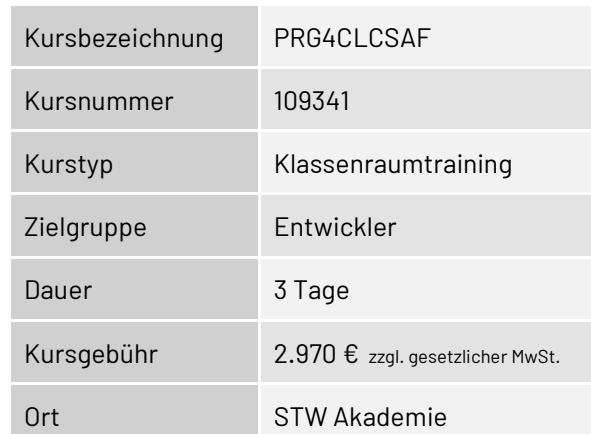

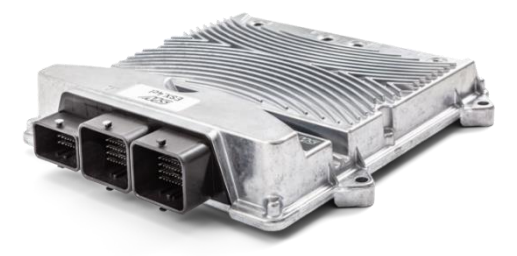

## <span id="page-21-0"></span>**ESX.4cl-ag: Programmierung der Steuerung mit logi.CAD 3**

#### **Kurzbeschreibung:**

Der Kurs vermittelt Kenntnisse der Hardware-Funktionen der Steuerung ESX.4cl-ag und die Programmierung in logi.CAD 3 unter Berücksichtigung der STW-spezifischen Software, Plug-Ins, Bibliotheken und Tools. Der Kurs richtet sich an Entwickler, die eigene Applikationen auf der ESX.4cl-ag programmieren. Die theoretisch vermittelten Inhalte werden mit Programmierbeispielen aus der Praxis vertieft.

#### **Lernziele:**

Der Kursteilnehmer

- Kennt die Hard- und Software Voraussetzungen für die Programmierung der ESX.4cl-ag
- Kennt die STW-Dokumentation und kann zielgerichtet Informationen nachschlagen
- Kann mit logi.CAD 3 und dem STW Softwarepaket eigene Applikationen programmieren
- Kann mit STW Tools die Software auf die ESX.4cl-ag laden, parametrieren und überwachen

#### **Voraussetzungen:**

Grundlagenkenntnisse Programmierung, idealerweise mit logi.CAD 3, mindestens allgemeine Kenntnisse der Programmierung von elektronischen Steuerungen.

- Einführung in die Hardware der ESX.4cl-ag
	- Starter Kit
	- Mainboard, Versorgung, Sicherheits-Relais, GND Konzept, Steckerbelegung
	- Multicore Architektur
	- Ein-/Ausgänge
	- Halbbrücken
	- Coprozessor iMX 6
	- Ethernet Schnittstellen, Ethernet Switch, CAN-Bus, RS232, LIN
- Logi.CAD 3
	- Grundlagen, Programmiersprachen, POUs: Programme, Funktionsblöcke, Funktionen
	- SPS-Zyklus, RTS, Tasksystem
	- Inter-Core Kommunikation
	- logi.CAD-Applikation, Compile/Build
	- logi.CAD Gateway
	- Login und Debugging
- STW Anpassungen von logi.CAD 3
	- IDE, Library Management, unterstützte Bibliotheken und Geräte
	- STW-Bibliotheken
	- Dokumentation (API, Benutzerhandbuch)
	- Programmierregeln
- STW-Tools
	- Einführung in openSYDE
	- Code Generierung, Template, openSYDE Bibliothek
	- Flashen, parametrieren, überwachen, visualisieren
- **•** Programmierpraxis

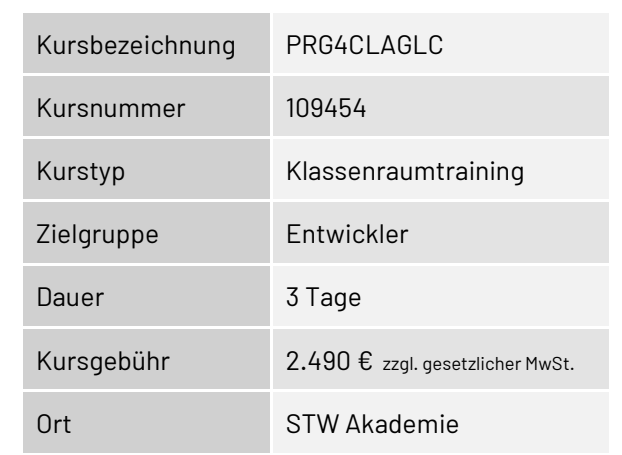

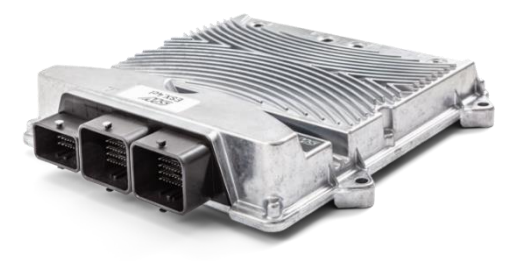

## <span id="page-22-0"></span>**ESX.4cl-ag: Programmierung der Steuerung mit C**

#### **Kurzbeschreibung:**

Der Kurs vermittelt Kenntnisse der Hardware-Funktionen der Steuerung ESX.4cl-ag und die Programmierung in C unter Berücksichtigung der STW-spezifischen Software, Compiler und Tools. Der Kurs richtet sich an Entwickler, die eigene Applikationen auf der ESX.4cl-ag programmieren.

#### **Lernziele:**

Der Kursteilnehmer

- Kennt die Hard- und Software Voraussetzungen für die Programmierung der ESX.4cl-ag
- Kennt die STW-Dokumentation und kann zielgerichtet Informationen nachschlagen
- Kann mit C und dem STW Softwarepaket eigene Applikationen programmieren
- Kennt die Debugger-Lösung
- **EXT** Kann mit STW Tools die Software auf die ESX.4cl-ag laden, parametrieren und überwachen

#### **Voraussetzungen:**

Grundlagenkenntnisse der Programmierung von elektronischen Steuerungen. Programmierkenntnisse in der Hochsprache "C".

- Einführung in die Hardware der ESX.4cl-ag
	- Starter Kit
	- Mainboard, Versorgung, Sicherheits-Relais, GND Konzept, Steckerbelegung
	- Multicore Architektur
	- Ein-/Ausgänge
	- Halbbrücken
	- Coprozessor iMX 6
	- Ethernet Schnittstellen, Ethernet Switch, CAN-Bus, RS232, LIN
- **■** Software Entwicklungsumgebung
	- Installation der Software
	- Einrichten der Software
	- Compiler
- Funktionen der STW-API
- **Kommunikationsschnittstellen** 
	- CAN-Bus: Initialisierung, Einlesen und Bearbeitung der CAN-Objekte
	- Application Layer: SAE J1939 und CANopen
- Ethernet: Programmierung mit der LwIP Bibliothek
- STW-Tools
	- Einführung in openSYDE
	- Code Generierung, Template, openSYDE Bibliothek
	- Flashen, parametrieren, überwachen, visualisieren
	- Datenverwaltung auf Laptop und Steuerung
- Debugger
	- Vorstellung der Hardware-Lösung
	- Demonstration des Lauterbach Hardware-**Debuggers**
- **Programmierpraxis**

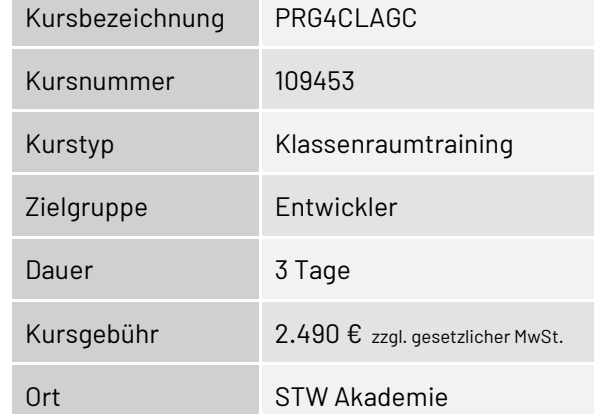

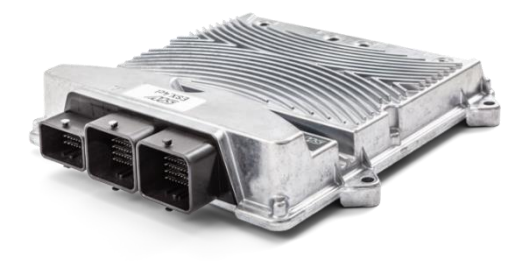

## <span id="page-23-0"></span>**ESX.4cl-ag: Programmierung der Steuerung mit C für Safety Projekte**

#### **Kurzbeschreibung:**

Der Kurs umfasst die Erläuterung der Hardware-Funktionen und die Programmierung der Steuerung in C unter Berücksichtigung der Anforderungen in SIL2/PLd/Ag PL d Cat2 Projekten. Weitere Inhalte sind die Einführung in die Diagnose-Funktionen, Speicherschutz und andere Safety-spezifische Funktionen der Software.

Der Kurs richtet sich an Entwickler, die eigene Safety-Applikationen auf der ESX.4cl-ag programmieren

#### **Lernziele:**

Der Kursteilnehmer

- Kennt die Hard- und Software Voraussetzungen für die Programmierung der ESX.4cl-ag
- Kennt die STW-Dokumentation mit User und Safety Manual und kann zielgerichtet Informationen finden
- Kennt die Anforderungen an die Programmierung von Safety Projekten
- Kann mit C und dem STW Softwarepaket eigene Safety-Applikationen programmieren
- Kennt die Debugger-Lösung
- Kann mit STW Tools die Software auf die ESX.4cl-ag laden, parametrieren und überwachen

#### **Voraussetzungen:**

Grundlagenkenntnisse der Programmierung von elektronischen Steuerungen. Programmierkenntnisse in der Hochsprache "C".

- Einführung in die Hardware der ESX.4cl-ag
	- Mainboard, Versorgung, Sicherheits-Relais, GND Konzept, Steckerbelegung
	- Multicore Architektur & Coprozessor iMX 6
	- Ein-/Ausgänge &Halbbrücken
	- Ethernet Schnittstellen, Ethernet Switch, CAN-Bus, RS232, LIN
- **•** Software Entwicklungsumgebung
	- Installation und Einrichten der Software & Compiler
- Kommunikationsschnittstellen
	- CAN-Bus: Initialisierung, Einlesen und Bearbeitung der CAN-Objekte
	- Application Layer: SAE J1939 und CANopen
- Ethernet: Programmierung mit der LwIP Bibliothek ▪ Anforderungen an die Programmierung für
- SIL2/PLd /Ag PL d Cat2 Projekte (Safety Manual) Einführung in Safety Funktionen
- STW-API, Speicherschutz
- Einführung in SIL2 Diagnose
- STW-Tools
	- Einführung in openSYDE
	- Code Generierung, Template, openSYDE Bibliothek
	- Flashen, parametrieren, überwachen, visualisieren
	- Datenverwaltung auf Laptop und Steuerung
- **Debugger** 
	- Vorstellung der Hardware-Lösung
	- Demonstration des Lauterbach Hardware-**Debuggers**
- **Programmierpraxis**

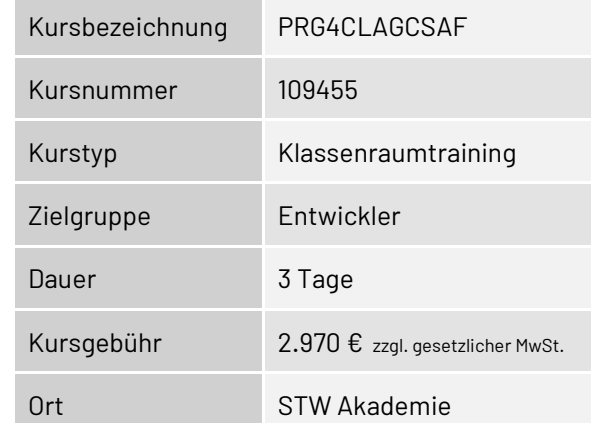

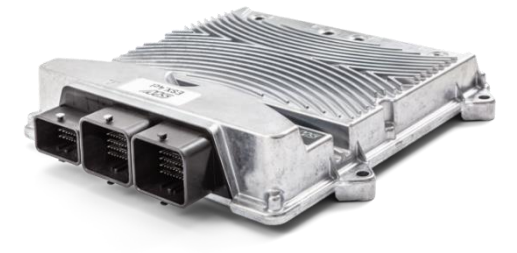

### <span id="page-24-0"></span>**ESX.3cs: Programmierung der Steuerung mit CODESYS V3**

#### **Kurzbeschreibung:**

Der Kurs vermittelt Kenntnisse der Hardware-Funktionen der Steuerung ESX.3cs und die Programmierung in CODESYS V3 unter Berücksichtigung der STW-spezifischen Software, Plug-Ins, Bibliotheken und Tools. Der Kurs richtet sich an Entwickler, die eigene Applikationen auf der ESX.3cs programmieren. Die theoretisch vermittelten Inhalte werden mit Programmierbeispielen aus der Praxis vertieft.

#### **Lernziele:**

Der Kursteilnehmer

- Kennt die Hard- und Software Voraussetzungen für die Programmierung der ESX.3cs
- Kennt die STW-Dokumentation und kann zielgerichtet Informationen nachschlagen
- Kann mit CODESYS und dem STW Softwarepaket eigene Applikationen programmieren
- Kann mit STW Tools die Software auf die ESX.3cs laden, parametrieren und überwachen

#### **Voraussetzungen:**

Grundlagenkenntnisse Programmierung, idealerweise mit CODESYS V3, mindestens allgemeine Kenntnisse der Programmierung von elektronischen Steuerungen.

- Einführung in die Hardware der ESX.3cs
	- Starter Kit
	- Mainboard, Versorgung, Sicherheits-Relais, GND Konzept, Steckerbelegung
	- Ein-/Ausgänge, NAMUR und SENT Schnittstelle
	- Ethernet Schnittstelle, CAN-Bus, RS232, LIN
- CODESYS V3
	- Grundlagen, Programmiersprachen, POUs, Funktionsblöcke, Steuerungskonfiguration
	- Gateway Server, Login und Debugging
	- CODESYS-Applikation, SPS-Zyklus, RTS, Tasksystem
- STW Anpassungen von CODESYS V3
	- IDE, Steuerungskonfiguration, Trace, Visualisierung, Watch and Recipe Manager, Library Manager, unterstützte Bibliotheken und Geräte
- STW-Bibliotheken
- Dokumentation (API, Benutzerhandbuch)
- **STW Tools** 
	- Einführung openSYDE
	- Flashen, parametrieren, überwachen, visualisieren
	- ESX Testbox (TUX)
- **Programmierpraxis**

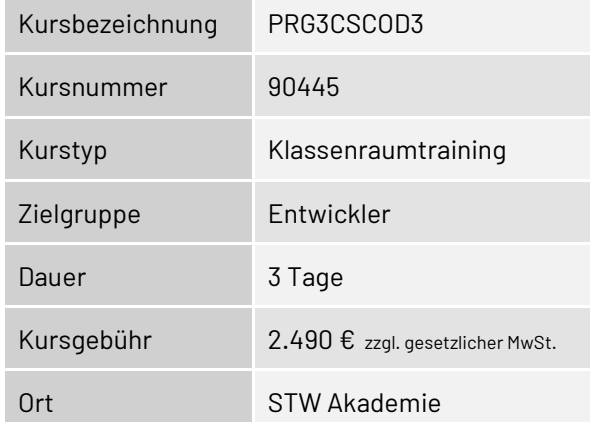

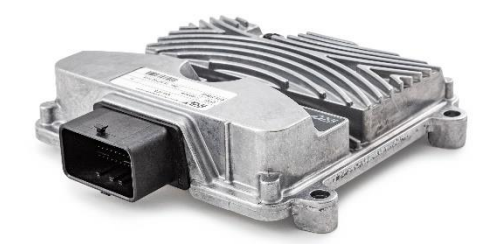

### <span id="page-25-0"></span>**ESX.3cs: Programmierung der Steuerung mit logi.CAD 3**

#### **Kurzbeschreibung:**

Der Kurs vermittelt Kenntnisse der Hardware-Funktionen der Steuerung ESX.3cs und die Programmierung in logi.CAD 3 unter Berücksichtigung der STW-spezifischen Software, Plug-Ins, Bibliotheken und Tools. Der Kurs richtet sich an Entwickler, die eigene Applikationen auf der ESX.3cs programmieren. Die theoretisch vermittelten Inhalte werden mit Programmierbeispielen aus der Praxis vertieft.

#### **Lernziele:**

Der Kursteilnehmer

- Kennt die Hard- und Software Voraussetzungen für die Programmierung der ESX.3cs
- Kennt die STW-Dokumentation und kann zielgerichtet Informationen nachschlagen
- Kann mit logi.CAD 3 und dem STW Softwarepaket eigene Applikationen programmieren
- Kann mit STW Tools die Software auf die ESX.3cs laden, parametrieren und überwachen

#### **Voraussetzungen:**

Grundlagenkenntnisse Programmierung, idealerweise mit logi.CAD 3, mindestens allgemeine Kenntnisse der Programmierung von elektronischen Steuerungen.

- Einführung in die Hardware der ESX.3cs
- Starter Kit
- Mainboard, Versorgung, Sicherheits-Relais, GND Konzept, Steckerbelegung
- Ein-/Ausgänge, NAMUR und SENT Schnittstelle
- Ethernet Schnittstelle, CAN-Bus, RS232, LIN
- logi.CAD 3
	- Grundlagen, Programmiersprachen, POUs: Programme, Funktionsblöcke, Funktionen
	- SPS-Zyklus, RTS, Tasksystem,
	- logi.CAD-Applikation, Compile/Build
	- logi.CAD Gateway,
	- Login und Debugging
- **STW Anpassungen von logi.CAD 3** 
	- IDE, Library Management, unterstützte Bibliotheken und Geräte
	- STW-Bibliotheken
	- Dokumentation (API, Benutzerhandbuch)
	- Programmierregeln
- **STW Tools**
- Einführung openSYDE
- Flashen, parametrieren, überwachen, visualisieren
- ESX Testbox (TUX)
- **Programmierpraxis**

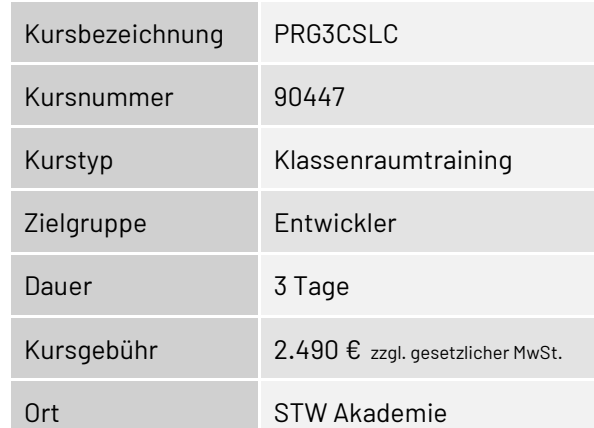

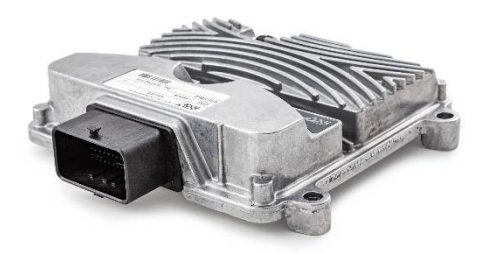

### <span id="page-26-0"></span>**ESX.3cs: Programmierung der Steuerung mit C**

#### **Kurzbeschreibung:**

Der Kurs vermittelt Kenntnisse der Hardware-Funktionen der Steuerung ESX.3cs und die Programmierung in C unter Berücksichtigung der STW-spezifischen Software, Compiler und Tools. Der Kurs richtet sich an Entwickler, die eigene Applikationen auf der ESX.3cs programmieren.

#### **Lernziele:**

Der Kursteilnehmer

- Kennt die Hard- und Software Voraussetzungen für die Programmierung der ESX.3cs
- Kennt die STW-Dokumentation und kann zielgerichtet Informationen nachschlagen
- Kann mit C und dem STW Softwarepaket eigene Applikationen programmieren
- Kennt die Debugger-Lösung
- Kann mit STW Tools die Software auf die ESX.3cs laden, parametrieren und überwachen

#### **Voraussetzungen:**

Grundlagenkenntnisse der Programmierung von elektronischen Steuerungen. Programmierkenntnisse in der Hochsprache "C".

#### **Inhalt:**

- Einführung in die Hardware der ESX.3cs
- Starter Kit
- Mainboard, Versorgung, Sicherheits-Relais, GND Konzept, Steckerbelegung
- Ein-/Ausgänge, NAMUR und SENT Schnittstelle
- Ethernet Schnittstelle, CAN-Bus, RS232, LIN
- Software Entwicklungsumgebung
	- Installation der Software
	- Einrichten der Software
	- Compiler
- Funktionen der STW-API
- CAN Bus
	- Einführung
	- Initialisierung, Einlesen und Bearbeitung der CAN-Objekte
	- Application Layer: SAE J1939 und CANopen
- STW-Tools
	- Einführung in openSYDE
	- Flashen, parametrieren, überwachen, visualisieren
	- Code Generierung, Datenverwaltung auf dem Laptop und auf der Steuerung
- Debugger
	- Vorstellung der Hardware-Lösung
	- Demonstration des Lauterbach Hardware-**Debuggers**
- **Programmierpraxis**

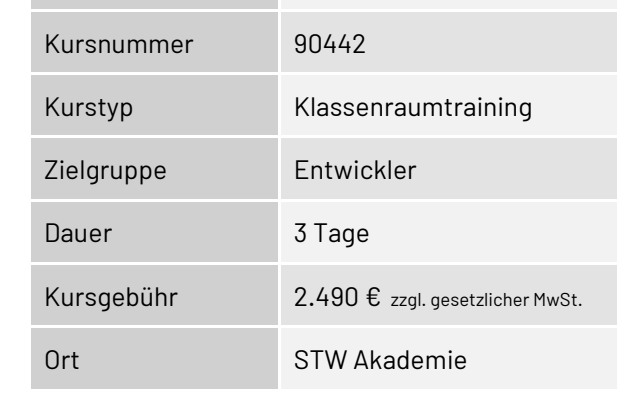

Kursbezeichnung PRG3CSC

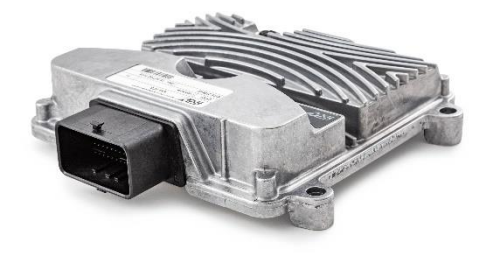

## <span id="page-27-0"></span>**ESX.3cs: Programmierung der Steuerung mit C für Safety Projekte**

#### **Kurzbeschreibung:**

Der Kurs umfasst die Erläuterung der Hardware-Funktionen und die Programmierung des Standard-Systems der ESX.3cs Steuerung in C. Weitere Inhalte sind die Einführung in den Safety Layer und die SIL2 Diagnose sowie der Unterschied zwischen Standard API und Safety API.

Der Kurs richtet sich an Entwickler, die eigene Safety-Applikationen auf der ESX.3cs programmieren.

#### **Lernziele:**

Der Kursteilnehmer

- Kennt die Hard- und Software Voraussetzungen für die Programmierung der ESX.3cs
- Kennt die STW-Dokumentation mit User- und Safety Manual und kann zielgerichtet Informationen nachschlagen
- Kennt die Anforderungen an die Programmierung von Safety-Projekten
- Kann mit C und dem STW Softwarepaket eigene Safety-Applikationen programmieren
- Kennt die Debugger-Lösungen
- Kann mit STW Tools die Software auf die ESX-3XS laden, parametrieren und überwachen

#### **Voraussetzungen:**

Grundlagenkenntnisse der Programmierung von elektronischen Steuerungen. Programmierkenntnisse in der Hochsprache "C".

- Einführung in die Hardware der ESX.3cs
- Mainboard, Steckerbelegung, EEPROM
- Ein-/Ausgänge
- Hardware-Funktionen und Konfigurationsmöglichkeiten
- Software (Standard System)
- Programmierung im Standard System
- Anforderungen an die Programmierung für SIL-2/PL-D Projekte (Safety Manual)
- Einführung in Safety Layer
	- ESX.3cs Safety BIOS mit Speicherschutz
	- Software Safety API zur Erstellung einer SIL-2/PL-D Applikation
	- Unterschied zur Standard API / Zusätzliche Funktionen
- Einführung in SIL2 Diagnose
- Diagnose Lib für Safety Projekte
- **Debugger** 
	- Vorstellung der Hardware-Lösung
	- Demonstration des Lauterbach Hardware-**Debuggers**

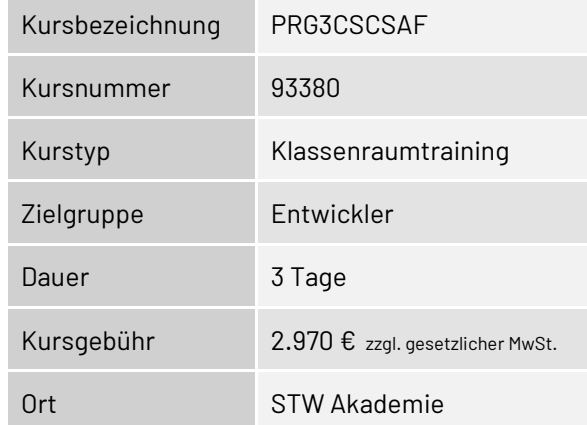

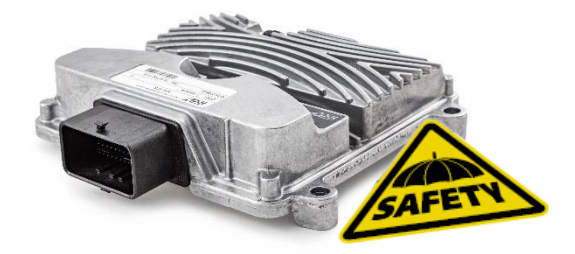

### <span id="page-28-0"></span>**ESX.3cm: Programmierung der Steuerung mit CODESYS V3**

#### **Kurzbeschreibung:**

Der Kurs umfasst die Programmierung der ESX.3cm Steuerung auf Basis von CODESYS V3 unter Berücksichtigung der STW-spezifischen Software, Plug-Ins, Bibliotheken und Tools. Der Kurs richtet sich an Entwickler, die eigene Applikationen auf der ESX.3cm programmieren. Die theoretisch vermittelten Inhalte werden mit Programmierbeispielen aus der Praxis vertieft.

#### **Lernziele:**

Der Kursteilnehmer

- Kennt die Hard- und Software Voraussetzungen für die Programmierung der ESX.3cm
- Kennt die STW-Dokumentation und kann zielgerichtet Informationen nachschlagen
- Kann mit CODESYS und dem STW Softwarepaket eigene Applikationen programmieren
- Kann mit STW Tools die Software auf die ESX.3cm laden, parametrieren und überwachen

#### **Voraussetzungen:**

Grundlagenkenntnisse Programmierung, idealerweise mit CODESYS V3, mindestens allgemeine Kenntnisse der Programmierung von elektronischen Steuerungen.

- Einführung in die Hardware der ESX.3cm
- Starter Kit
- Mainboard, Versorgung, Sicherheits-Relais, GND Konzept, Steckerbelegung
- Ein-/Ausgänge und deren Gruppierung, NAMUR und SENT Schnittstelle
- Ethernet Schnittstelle, CAN-Bus, RS232, RS489
- Hinweise zur Montage
- CODESYS V3
	- Grundlagen, Programmiersprachen, POUs, Funktionsblöcke, Steuerungskonfiguration
	- Gateway Server, Login und Debugging
	- CODESYS-Applikation, SPS-Zyklus, RTS, Tasksystem
- STW Anpassungen von CODESYS V3
	- IDE, Steuerungskonfiguration, Trace, Visualisierung, Watch and Recipe Manager, Library Manager, unterstützte Bibliotheken und Geräte
	- STW-Bibliotheken und Dokumentation (API, Benutzerhandbuch)
- **STW Tools** 
	- openSYDE
	- WinFlash
	- KEFEX RAMView
- **Programmierpraxis**

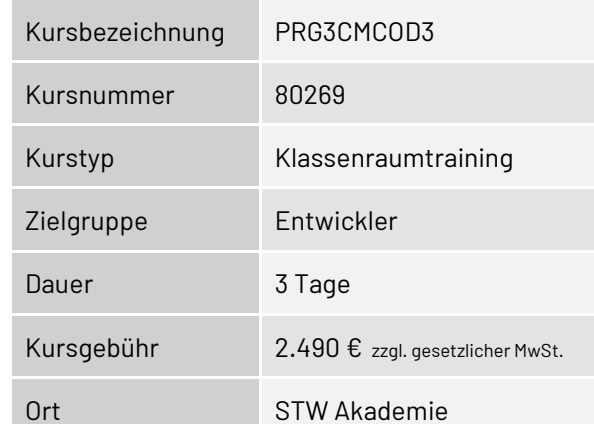

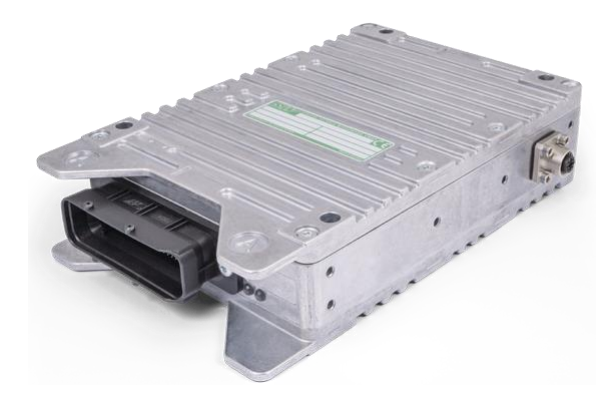

## <span id="page-29-0"></span>**ESX.3cm: CODESYS V3 Safety**

#### **Kurzbeschreibung:**

Der Kurs behandelt die Leistungsmerkmale von CODESYS V3 Safety, wie Anforderungen für SIL1 von STW umgesetzt wurden und wie Anforderungen bei der Programmierung durch den Endanwender umgesetzt werden müssen. Weitere Inhalte sind die Herstellung von Traceability und die Trennung von sicheren und nicht sicheren Applikationsteilen, die Hardware-Diagnose der STW ESX.3cmSteuerung, sowie die Anwendung der KEFEX-Tool Chain. Die Inbetriebnahme wird am Beispiel eines CODESYS V3 Safety Templates praktisch durchgeführt.

#### **Lernziele:**

Der Kursteilnehmer

- Kennt die Unterschiede bei der Programmierung von Safety und non-Safety Applikationen
- Kennt die STW-Dokumentation mit User- und Safety Manuals und kann zielgerichtet Informationen nachschlagen
- Kennt die verschiedenen Tools und Bibliotheken des STW Softwarepakets und kann sie für die Programmierung von Safety-Applikationen anwenden
- Kann mit Hilfe des Safety-Templates eine Safety-Applikation in Betrieb nehmen
- Kennt die Voraussetzungen, um eine Zertifizierung für seine Safety-Applikation zu erhalten

#### **Voraussetzungen:**

Programmierung von Steuerungen mit CODESYS V3

- Einführung in die Hardware der ESX.3cm
- Einführung CODESYS V3 Safety, Unterschiede zum Standard-System
- Wichtige Leistungsmerkmale
	- Auswirkung auf die Sicherheit
	- Rückwirkungsfreier Teil des Codes
- Update der Entwicklungsumgebung auf CODESYS V3 Safety mit dem STW-Softwarepaket
- Umsetzung der Safety Anforderungen durch STW: Manual [H1] CODESYS Safety SIL1 - OEM Integration Manual
- Anforderungen an die Applikationsprogrammierung: Manual [H2] CODESYS Safety SIL1 - IEC Programming Guidelines
- Überblick über das CODESYS V3 ESX.3cm SIL1 User & Safety Manual
	- Struktur der Informationen
	- Herstellen der Traceability
- **EXECT** Trennung der sicheren Applikationsteile von den nicht-sicheren Teilen
- HW-Diagnose-Bibliothek für die ESX.3cm Steuerung
- Parametrierung der ESX.3cm durch den Einsatz der STW-Lösung
- KEFEX RAMView und der KEFEX V2 Treiberbibliothek
- openSYDE
- Inbetriebnahme am Beispiel des mitgelieferten CODESYS V3 Safety Templates

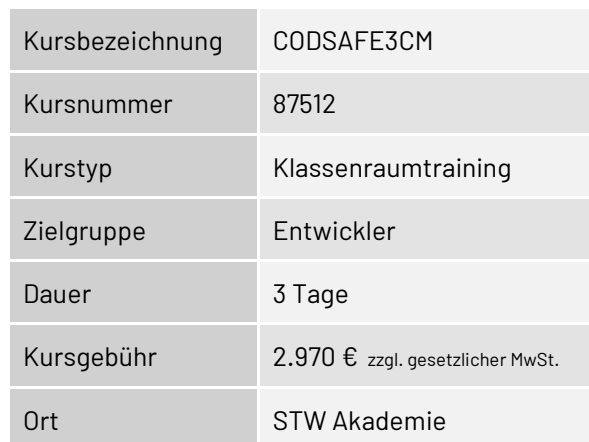

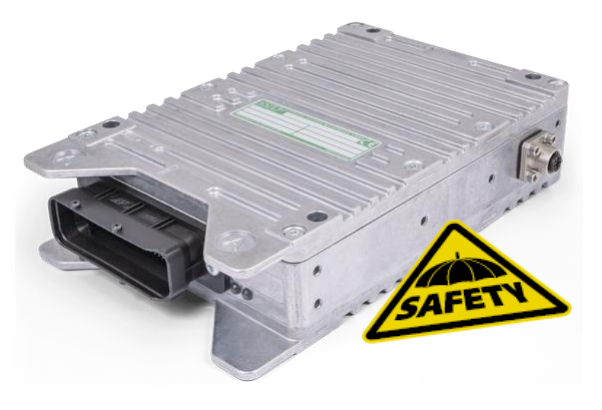

### <span id="page-30-0"></span>**ESX.3cm: Programmierung der Steuerung mit C**

#### **Kurzbeschreibung:**

Der Kurs umfasst die Erläuterung der Hardware-Funktionen und die Programmierung der ESX.3cm Steuerung in C unter Berücksichtigung der STW-spezifischen Software, Compiler und Tools. Der Kurs richtet sich an Entwickler, die eigene Applikationen auf der ESX.3cm programmieren.

#### **Lernziele:**

Der Kursteilnehmer

- Kennt die Hard- und Software Voraussetzungen für die Programmierung der ESX.3cm
- Kennt die STW-Dokumentation und kann zielgerichtet Informationen nachschlagen
- Kann mit C und dem STW Softwarepaket eigene Applikationen programmieren
- Kennt die Debugger-Lösungen
- Kann mit STW Tools die Software auf die ESX.3cm laden, parametrieren und überwachen

#### **Voraussetzungen:**

Grundlagenkenntnisse der Programmierung von elektronischen Steuerungen. Programmierkenntnisse in der Hochsprache "C".

- Einführung in die Hardware der ESX.3cm
- Starter Kit
- Mainboard, Versorgung, Sicherheits-Relais, GND Konzept, Steckerbelegung
- Ein-/Ausgänge und deren Gruppierung, NAMUR und SENT Schnittstelle
- Ethernet Schnittstelle, CAN-Bus, RS232, RS489
- Hinweise zur Montage
- Software Entwicklungsumgebung
	- Installation der Software
	- Einstellen und Einrichten der Software ESX.3cm Compiler
	- openSYDE
	- WinFlash, KEFEX RAM-View
	- Datenverwaltung auf dem Laptop und auf der Steuerung
	- Funktionen der STW-API
- **CAN Bus** 
	- Einführung
	- Initialisierung, Einlesen und Bearbeitung der CAN-Objekte
	- Application Layer: SAE J1939 und CANopen
- Debugger
	- Vorstellung der Hardware-Lösung
	- Demonstration des Lauterbach Hardware-**Debuggers**

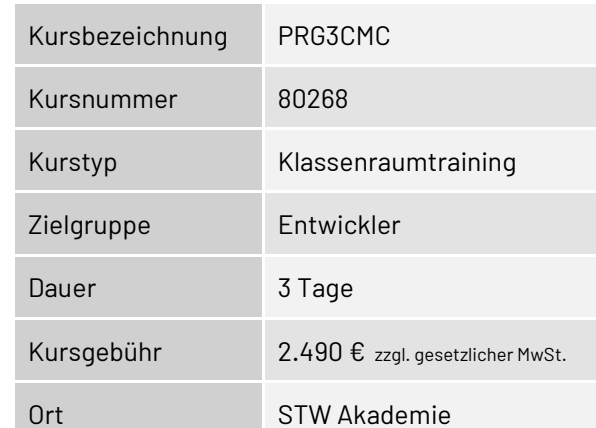

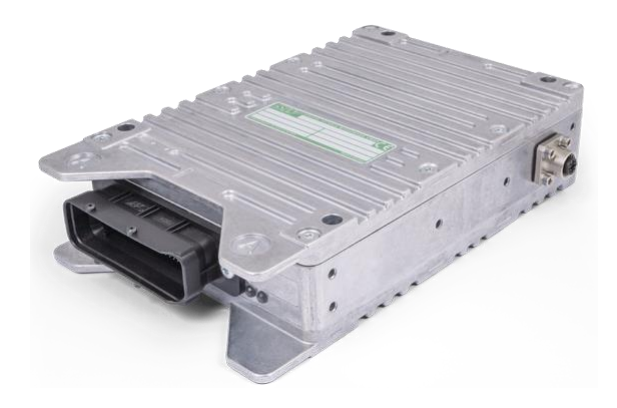

## <span id="page-31-0"></span>**ESX.3cm: Programmierung der Steuerung mit C für Safety Projekte**

#### **Kurzbeschreibung:**

Der Kurs umfasst die Erläuterung der Hardware-Funktionen und die Programmierung des Standard-Systems der ESX.3cm Steuerung in C. Weitere Inhalte sind die Einführung in den Safety Layer und die SIL2 Diagnose sowie der Unterschied zwischen Standard API und Safety API.

Der Kurs richtet sich an Entwickler, die eigene Safety-Applikationen auf der ESX.3cm programmieren.

#### **Lernziele:**

Der Kursteilnehmer

- Kennt die Hard- und Software Voraussetzungen für die Programmierung der ESX.3cm
- Kennt die STW-Dokumentation mit User- und Safety Manual und kann zielgerichtet Informationen nachschlagen
- Kennt die Anforderungen an die Programmierung von Safety-Projekten
- Kann mit C und dem STW Softwarepaket eigene Safety-Applikationen programmieren
- Kennt die Debugger-Lösungen
- Kann mit STW Tools die Software auf die ESX.3xm laden, parametrieren und überwachen

#### **Voraussetzungen:**

Grundlagenkenntnisse der Programmierung von elektronischen Steuerungen. Programmierkenntnisse in der Hochsprache "C".

- Einführung in die Hardware der ESX.3cm
- Mainboard, Steckerbelegung, EEPROM
- Ein-/Ausgänge
- Hardware-Funktionen und Konfigurationsmöglichkeiten
- Software (Standard System)
- Programmierung im Standard System
- Anforderungen an die Programmierung für SIL-2/PLd Projekte (Safety Manual)
- Einführung in Safety Layer
	- ESX.3cm Safety BIOS mit Speicherschutz
	- Software Safety API zur Erstellung einer SIL-2/PLd Applikation
	- Unterschied zur Standard API / Zusätzliche Funktionen
- Einführung in SIL2 Diagnose
- Diagnose Lib für Safety Projekte
- **Debugger** 
	- Vorstellung der Hardware-Lösung
	- Demonstration des Lauterbach Hardware-**Debuggers**

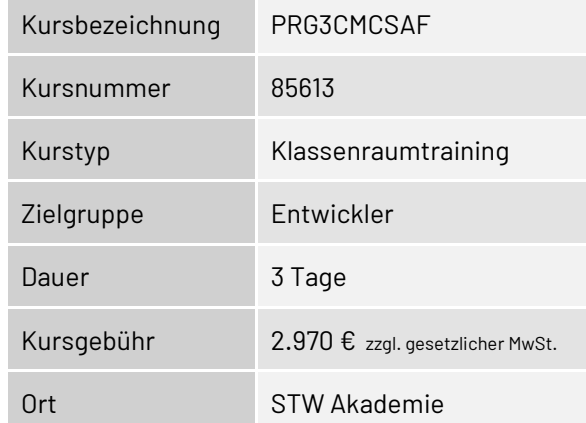

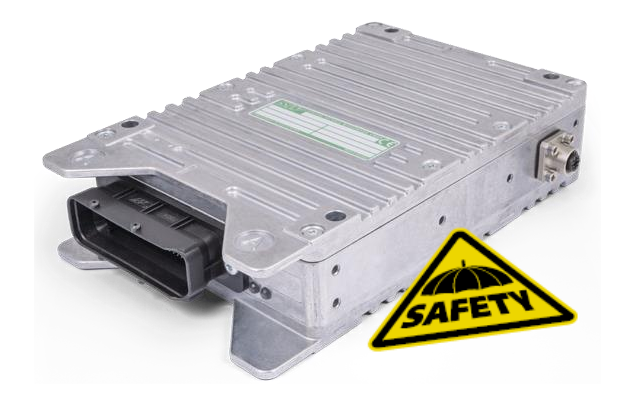

## <span id="page-32-0"></span>**ESX.3xm: Programmierung der Steuerung mit CODESYS V3**

#### **Kurzbeschreibung:**

Der Kurs umfasst die Programmierung der ESX.3xm Steuerung auf Basis von CODESYS V3 unter Berücksichtigung der STW-spezifischen Software, Plug-Ins, Bibliotheken und Tools. Der Kurs richtet sich an Entwickler, die eigene Applikationen auf der ESX.3xm programmieren. Die theoretisch vermittelten Inhalte werden mit Programmierbeispielen aus der Praxis vertieft.

#### **Lernziele:**

Der Kursteilnehmer

- Kennt die Hard- und Software Voraussetzungen für die Programmierung der ESX.3xm
- Kennt die STW-Dokumentation und kann zielgerichtet Informationen nachschlagen
- Kann mit CODESYS und dem STW Softwarepaket eigene Applikationen programmieren
- Kann mit STW Tools die Software auf die ESX.3cm laden, parametrieren und überwachen

#### **Voraussetzungen:**

Grundlagenkenntnisse Programmierung, idealerweise mit CODESYS V3, mindestens allgemeine Kenntnisse der Programmierung von elektronischen Steuerungen.

- Einführung in die Hardware der ESX.3xm
	- Mainboard, Versorgung, GND Konzept, Steckerbelegung
	- EEPROM
	- Ein-/Ausgänge
	- Erweiterungsboards
	- Hardware-Funktionen, Umwelttests
- CODESYS V3
	- Grundlagen, Programmiersprachen, POUs, Datentypen, Operatoren, Syntax
- Aufbau einer CODESYS-Applikation, SPS-Zyklus, Gateway Server, RTS
- STW Anpassungen von CODESYS V3
	- IDE, Steuerungskonfiguration, Trace, Visualisierung, Watch and Recipe Manager, Library Manager, unterstützte Bibliotheken und Geräte
	- STW-Bibliotheken und Dokumentation (API, Benutzerhandbuch)
- **STW Tools** 
	- Winflash
	- KEFEX RAMView
	- ESX Testbox (TUX)
- Debugging
- **Programmierpraxis**

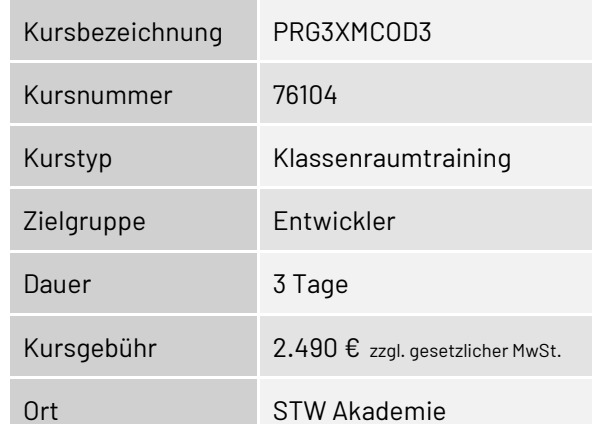

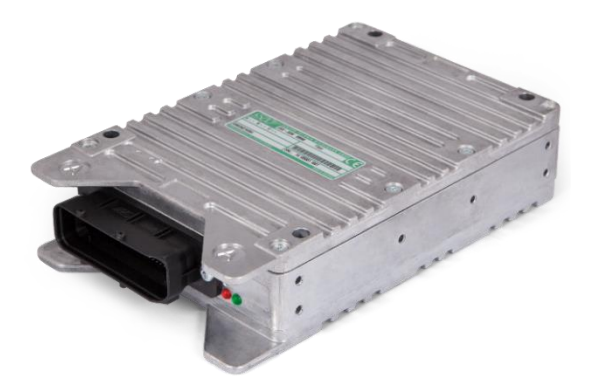

## <span id="page-33-0"></span>**ESX.3xm: CODESYS V3 Safety**

#### **Kurzbeschreibung:**

Der Kurs behandelt die Leistungsmerkmale von CODESYS V3 Safety, wie Anforderungen für SIL2 von STW umgesetzt wurden und wie Anforderungen bei der Programmierung durch den Endanwender umgesetzt werden müssen. Weitere Inhalte sind die Herstellung von Traceability und die Trennung von sicheren und nicht sicheren Applikationsteilen, die Hardware-Diagnose der STW ESX.3xmSteuerung, sowie die Anwendung der KEFEX-Tool Chain. Die Inbetriebnahme wird am Beispiel eines CODESYS V3 Safety Templates praktisch durchgeführt.

#### **Lernziele:**

Der Kursteilnehmer

- Kennt die Unterschiede bei der Programmierung von Safety und non-Safety Applikationen
- Kennt die STW-Dokumentation mit User- und Safety Manuals und kann zielgerichtet Informationen nachschlagen
- Kennt die verschiedenen Tools und Bibliotheken des STW Softwarepakets und kann sie für die Programmierung von Safety-Applikationen anwenden
- Kann mit Hilfe des Safety-Templates eine Safety-Applikation in Betrieb nehmen
- Kennt die Voraussetzungen, um eine Zertifizierung für seine Safety-Applikation zu erhalten

#### **Voraussetzungen:**

Programmierung von Steuerungen mit CODESYS V3

- Einführung in die Hardware der ESX.3xm
- Einführung CODESYS V3 Safety, Unterschiede zum Standard-System
- Wichtige Leistungsmerkmale
	- Auswirkung auf die Sicherheit
	- Rückwirkungsfreier Teil des Codes
- Update der Entwicklungsumgebung auf CODESYS V3 Safety mit dem STW-Softwarepaket
- Umsetzung der Safety Anforderungen durch STW: Manual [H1] CODESYS Safety SIL1 - OEM Integration Manual
- Anforderungen an die Applikationsprogrammierung: Manual [H2] CODESYS Safety SIL2 - IEC Programming Guidelines
- Überblick über das CODESYS V3 ESX.3xm SIL2 User & Safety Manual
	- Struktur der Informationen
	- Herstellen der Traceability
- **EXECT** Trennung der sicheren Applikationsteile von den nicht-sicheren Teilen
- HW-Diagnose-Bibliothek für die STW ESX.3xm Steuerung
- Parametrierung der ESX.3xm durch den Einsatz der STW-Lösung
- KEFEX RAMView und der KEFEX V2 Treiberbibliothek
- Inbetriebnahme am Beispiel des mitgelieferten CODESYS V3 Safety Templates

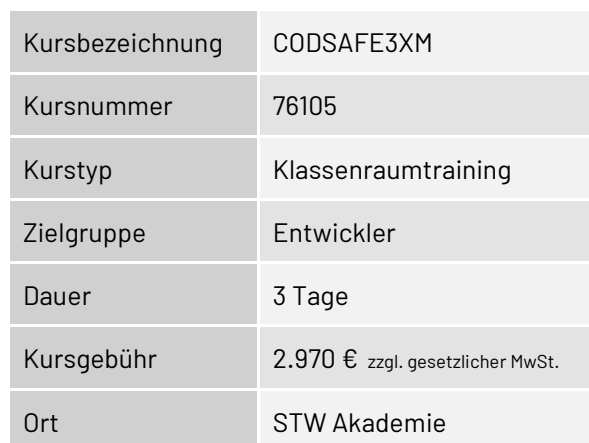

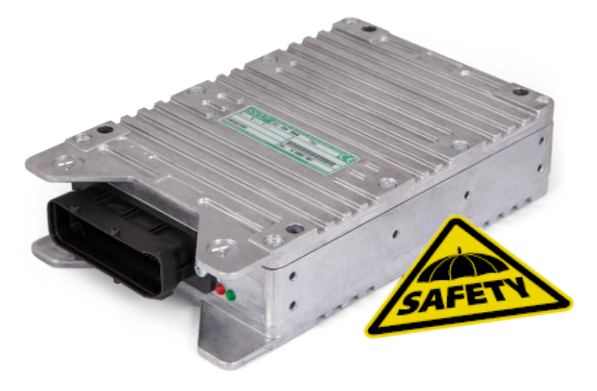

### <span id="page-34-0"></span>**ESX.3xm: Programmierung der Steuerung mit C**

#### **Kurzbeschreibung:**

Der Kurs umfasst die Erläuterung der Hardware-Funktionen und die Programmierung der ESX.3xm Steuerung in C unter Berücksichtigung der STW-spezifischen Software, Compiler und Tools. Der Kurs richtet sich an Entwickler, die eigene Applikationen auf der ESX.3xm programmieren.

#### **Lernziele:**

Der Kursteilnehmer

- Kennt die Hard- und Software Voraussetzungen für die Programmierung der ESX.3xm
- Kennt die STW-Dokumentation und kann zielgerichtet Informationen nachschlagen
- Kann mit C und dem STW Softwarepaket eigene Applikationen programmieren
- Kennt die Debugger-Lösungen
- Kann mit STW Tools die Software auf die ESX.3xm laden, parametrieren und überwachen

#### **Voraussetzungen:**

Grundlagenkenntnisse der Programmierung von elektronischen Steuerungen. Programmierkenntnisse in der Hochsprache "C".

- Einführung in die Hardware der ESX.3xm
	- Mainboard, Versorgung, GND Konzept, Steckerbelegung
	- EEPROM
	- Ein-/Ausgänge
	- Erweiterungsboards
	- Hardware-Funktionen und Konfigurationsmöglichkeiten
- Software Entwicklungsumgebung
	- Installation der Software
	- Einstellen und Einrichten der Software ESX.3xm Compiler
	- KEFEX RAM-View, Datenverwaltung auf Laptop und auf der Steuerung
- Funktionen der STW-API
- **CAN Bus** 
	- Einführung
	- Initialisierung, Einlesen und Bearbeitung der CAN-Objekte
	- Application Layer: SAE J1939 und CANopen
- **Debugger** 
	- Vorstellung der Hardware- und Software-Lösung
	- Demonstration des Lauterbach Hardware-**Debuggers**

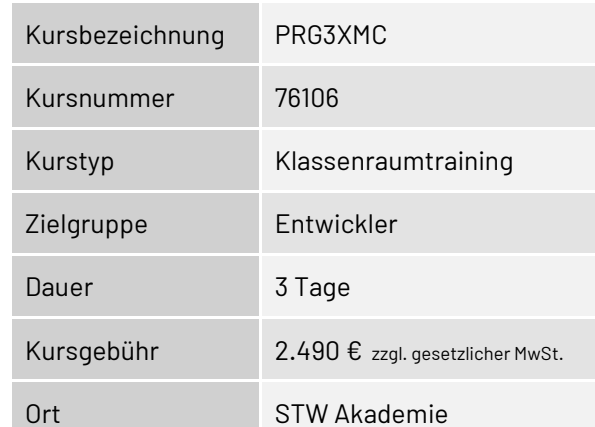

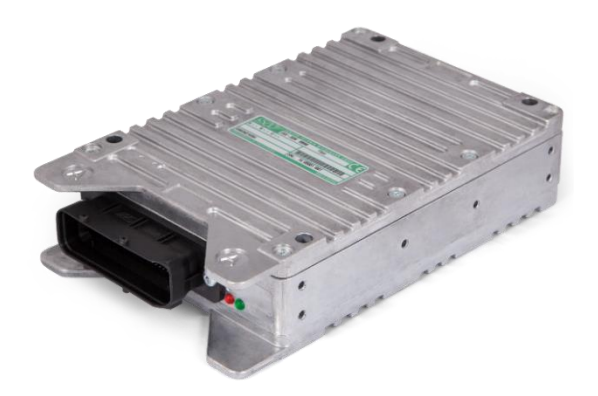

## <span id="page-35-0"></span>**ESX.3xm: Programmierung der Steuerung mit C für Safety Projekte**

#### **Kurzbeschreibung:**

Der Kurs umfasst die Erläuterung der Hardware-Funktionen und die Programmierung des Standard-Systems der ESX.3xm Steuerung in "C". Weitere Inhalte sind die Einführung in den Safety Layer und die SIL2 Diagnose sowie der Unterschied zwischen Standard API und Safety API.

Der Kurs richtet sich an Entwickler, die eigene Safety-Applikationen auf der ESX.3xm programmieren.

#### **Lernziele:**

Der Kursteilnehmer

- Kennt die Hard- und Softwarevoraussetzungen für die Programmierung der ESX.3xm
- Kennt die STW-Dokumentation mit User- und Safety Manual und kann zielgerichtet Informationen nachschlagen
- Kennt die Anforderungen an die Programmierung von Safety-Projekten
- Kann mit "C" und dem STW Softwarepaket eigene Safety-Applikationen programmieren
- Kennt die Debugger-Lösungen
- Kann mit STW Tools die Software auf die ESX.3xm laden, parametrieren und überwachen

#### **Voraussetzungen:**

Grundlagenkenntnisse der Programmierung von elektronischen Steuerungen. Programmierkenntnisse in der Hochsprache "C".

- Einführung in die Hardware der ESX.3xm
	- Mainboard, Steckerbelegung, EEPROM
	- Ein-/Ausgänge, Erweiterungsboards
	- Hardware-Funktionen und Konfigurationsmöglichkeiten
- Software (Standard System)
- Programmierung im Standard System
- Anforderungen an die Programmierung für SIL 2 / PLd Projekte (Safety Manual)
- Einführung in Safety Layer
	- ESX.3xm Safety BIOS mit Speicherschutz
	- Software Safety API zur Erstellung einer SIL 2 / PLd Applikation
	- Unterschied zur Standard API / zusätzliche Funktionen
- Einführung in SIL 2 Diagnose
- Diagnose Lib für Safety Projekte
- **Debugger** 
	- Vorstellung der Hardware- und Software-Lösung
	- Demonstration des Lauterbach Hardware-**Debuggers**

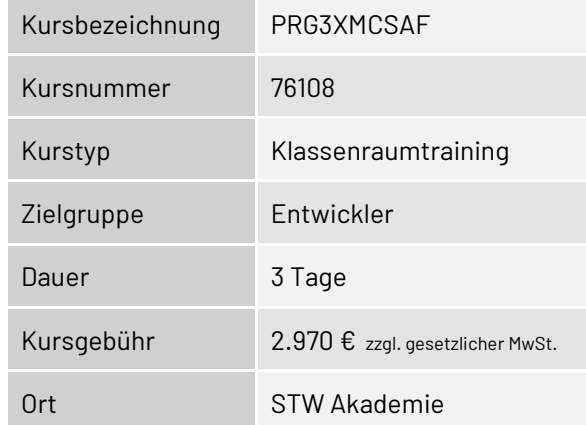

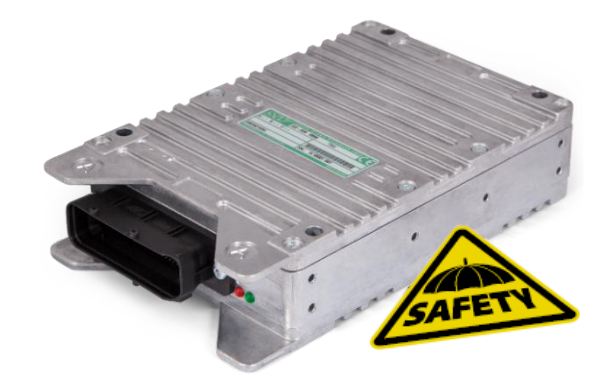

## <span id="page-36-0"></span>**ESX.3xl: Programmierung der Steuerung mit CODESYS V3**

#### **Kurzbeschreibung:**

Der Kurs umfasst die Programmierung der ESX.3xl Steuerung auf Basis von CODESYS V3 unter Berücksichtigung der STW-spezifischen Software, Plug-Ins, Bibliotheken und Tools. Der Kurs richtet sich an Entwickler, die eigene Applikationen auf der ESX.3xl programmieren. Die theoretisch vermittelten Inhalte werden mit Programmierbeispielen aus der Praxis vertieft.

#### **Lernziele:**

Der Kursteilnehmer

- Kennt die Hard- und Softwarevoraussetzungen für die Programmierung der ESX.3xl
- Kennt die STW-Dokumentation und kann zielgerichtet Informationen nachschlagen
- Kann mit CODESYS und dem STW Softwarepaket eigene Applikationen programmieren
- **EXALCH MIN THE STW Tools die Software auf die ESX.3xl laden, parametrieren und überwachen**

#### **Voraussetzungen:**

Grundlagenkenntnisse Programmierung, idealerweise mit CODESYS V3, mindestens allgemeine Kenntnisse der Programmierung von elektronischen Steuerungen.

- Einführung in die Hardware der ESX.3xl
	- Mainboard, Versorgung, GND Konzept, Steckerbelegung
	- EEPROM
	- Ein-/Ausgänge
	- Erweiterungsboards
	- Hardware-Funktionen, Umwelttests
- CODESYS V3
	- Grundlagen, Programmiersprachen, POUs, Datentypen, Operatoren, Syntax
- Aufbau einer CODESYS-Applikation, SPS-Zyklus, Gateway Server, RTS
- STW Anpassungen von CODESYS V3
	- IDE, Steuerungskonfiguration, Trace, Visualisierung, Watch and Recipe Manager, Library Manager, unterstützte Bibliotheken und Geräte
	- STW-Bibliotheken und Dokumentation (API, Benutzerhandbuch)
- **STW Tools** 
	- Winflash
	- KEFEX RAMView
	- ESX Testbox (TUX)
- Debugging
- **Programmierpraxis**

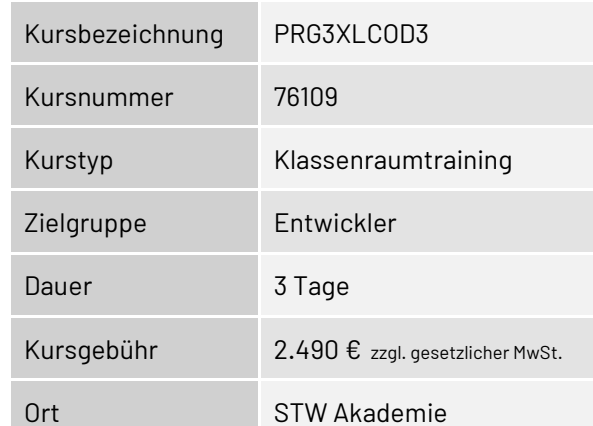

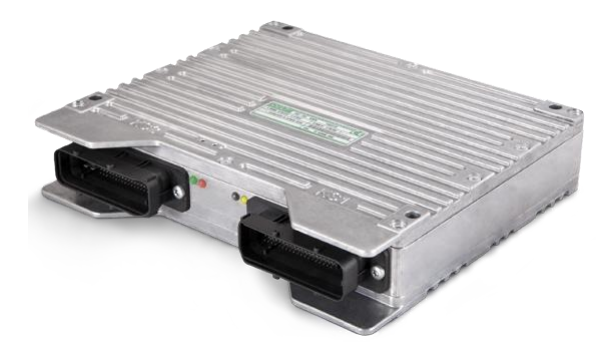

## <span id="page-37-0"></span>**ESX.3xl: CODESYS V3 Safety**

#### **Kurzbeschreibung:**

Der Kurs behandelt die Leistungsmerkmale von CODESYS V3 Safety, wie Anforderungen für SIL2 von STW umgesetzt wurden und wie Anforderungen bei der Programmierung durch den Endanwender umgesetzt werden müssen. Weitere Inhalte sind die Herstellung von Traceability und die Trennung von sicheren und nicht sicheren Applikationsteilen, die Hardware-Diagnose der STW ESX.3xlSteuerung, sowie die Anwendung der KEFEX-Toolchain, Die Inbetriebnahme wird am Beispiel eines CODESYS V3 Safety Templates praktisch durchgeführt.

#### **Lernziele:**

Der Kursteilnehmer

- Kennt die Unterschiede bei der Programmierung von Safety und non-Safety Applikationen
- Kennt die STW-Dokumentation mit User- und Safety Manuals und kann zielgerichtet Informationen nachschlagen
- Kennt die verschiedenen Tools und Bibliotheken des STW Softwarepakets und kann sie für die Programmierung von Safety-Applikationen anwenden
- Kann mit Hilfe des Safety-Templates eine Safety-Applikation in Betrieb nehmen
- Kennt die Voraussetzungen, um eine Zertifizierung für seine Safety-Applikation zu erhalten

#### **Voraussetzungen:**

Programmierung von Steuerungen mit CODESYS V3

- Einführung in die Hardware der ESX.3xl
- Einführung CODESYS V3 Safety, Unterschiede zum Standard-System
- **·** Wichtige Leistungsmerkmale
	- Auswirkung auf die Sicherheit
	- Rückwirkungsfreier Teil des Codes
- Update der Entwicklungsumgebung auf CODESYS V3 Safety mit dem STW-Softwarepaket
- Umsetzung der Safety Anforderungen durch STW:Manual [H1] CODESYS Safety SIL2 - OEM Integration Manual
- Anforderungen an die Applikationsprogrammierung: Manual [H2] CODESYS Safety SIL2 - IEC Programming Guidelines
- Überblick über das CODESYS V3 ESX.3xl SIL2 User & Safety Manual
	- Struktur der Informationen
	- Herstellen der Traceability
- **EXECT** Trennung der sicheren Applikationsteile von den nicht-sicheren Teilen
- HW-Diagnose-Bibliothek für die STW ESX.3xl Steuerung
- Parametrierung der ESX.3xl durch den Einsatz der STW-Lösung
- KEFEX RAMView und der KEFEX V2 Treiberbibliothek
- Inbetriebnahme am Beispiel des mitgelieferten CODESYS V3 Safety Templates

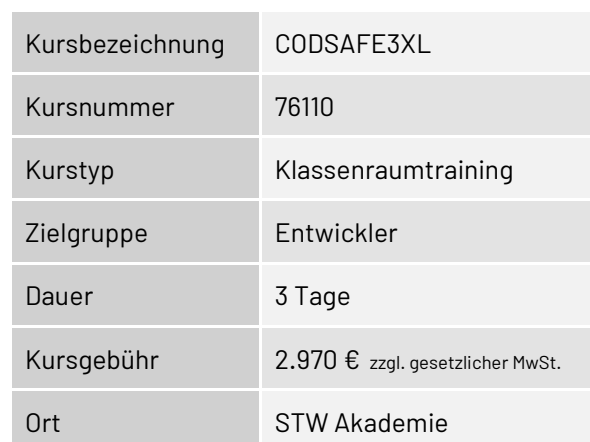

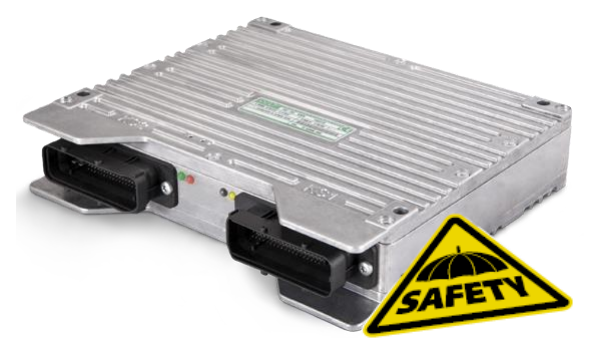

### <span id="page-38-0"></span>**ESX.3xl: Programmierung der Steuerung mit C**

#### **Kurzbeschreibung:**

Der Kurs umfasst die Erläuterung der Hardware-Funktionen und die Programmierung der ESX.3xl Steuerung in "C" unter Berücksichtigung der STW-spezifischen Software, Compiler und Tools. Der Kurs richtet sich an Entwickler, die eigene Applikationen auf der ESX.3xl programmieren.

#### **Lernziele:**

Der Kursteilnehmer

- Kennt die Hard- und Softwarevoraussetzungen für die Programmierung der ESX.3xl
- Kennt die STW-Dokumentation und kann zielgerichtet Informationen nachschlagen
- Kann mit "C" und dem STW Softwarepaket eigene Applikationen programmieren
- Kennt die Debugger-Lösungen
- Kann mit STW Tools die Software auf die ESX.3xl laden, parametrieren und überwachen

#### **Voraussetzungen:**

Grundlagenkenntnisse der Programmierung von elektronischen Steuerungen. Programmierkenntnisse in der Hochsprache "C".

- Einführung in die Hardware der ESX.3xl
	- Mainboard, Versorgung, GND Konzept, Steckerbelegung
	- EEPROM
	- Ein-/Ausgänge
	- Erweiterungsboards
	- Hardware-Funktionen und Konfigurationsmöglichkeiten
- Software Entwicklungsumgebung
	- Installation der Software
	- Einstellen und Einrichten der Software ESX.3xl Compiler
	- KEFEX RAM-View, Datenverwaltung auf Laptop und auf der Steuerung
- Funktionen der STW-API
- **CAN Bus** 
	- Einführung
	- Initialisierung, Einlesen und Bearbeitung der CAN-Objekte
	- Application Layer: SAE J1939 und CANopen
- **Debugger** 
	- Vorstellung der Hardware- und Software-Lösung
	- Demonstration des Lauterbach Hardware-**Debuggers**

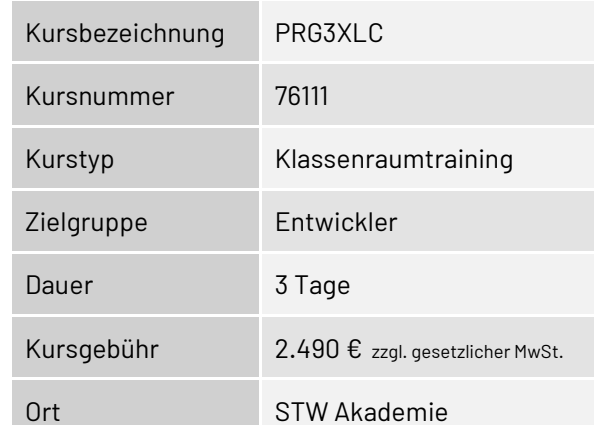

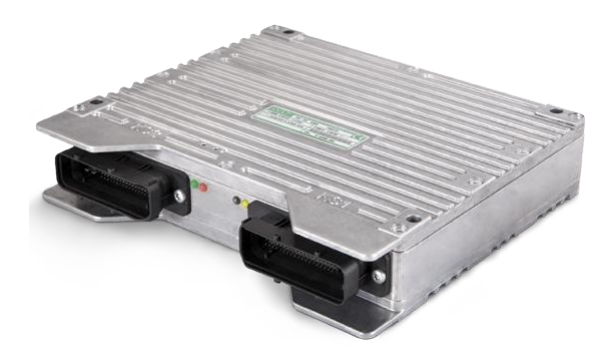

## <span id="page-39-0"></span>**ESX.3xl: Programmierung der Steuerung mit C für Safety Projekte**

#### **Kurzbeschreibung:**

Der Kurs umfasst die Erläuterung der Hardware-Funktionen und die Programmierung des Standard-Systems der ESX.3xl Steuerung in "C". Weitere Inhalte sind die Einführung in den Safety Layer und die SIL2 Diagnose sowie der Unterschied zwischen Standard API und Safety API

Der Kurs richtet sich an Entwickler, die eigene Safety-Applikationen auf der ESX.3xl programmieren.

#### **Lernziele:**

Der Kursteilnehmer

- Kennt die Hard- und Softwarevoraussetzungen für die Programmierung der ESX.3xl
- Kennt die STW-Dokumentation mit User- und Safety-Manual und kann zielgerichtet Informationen nachschlagen
- Kennt die Anforderungen an die Programmierung von Safety-Projekten
- Kann mit "C" und dem STW Softwarepaket eigene Safety-Applikationen programmieren
- Kennt die Debugger-Lösungen
- Kann mit STW Tools die Software auf die ESX.3xl laden, parametrieren und überwachen

#### **Voraussetzungen:**

Grundlagenkenntnisse der Programmierung von elektronischen Steuerungen. Programmierkenntnisse in der Hochsprache "C".

- Einführung in die Hardware der ESX.3xl
	- Mainboard, Steckerbelegung, EEPROM
	- Ein-/Ausgänge, Erweiterungsboards
	- Hardware-Funktionen und Konfigurationsmöglichkeiten
- Software (Standard System)
- Programmierung im Standard System
- Anforderungen an die Programmierung für SIL 2 / PLd Projekte (Safety Manual)
- Einführung in Safety Layer
	- ESX.3xl Safety BIOS mit Speicherschutz
	- Software Safety API zur Erstellung einer SIL 2 / PLd Applikation
	- Unterschied zur Standard API / zusätzliche Funktionen
- Einführung in SIL2 Diagnose
- Diagnose Lib für Safety Projekte
- Debugger
	- Vorstellung der Hardware- und Software-Lösung
	- Demonstration des Lauterbach Hardware-**Debuggers**

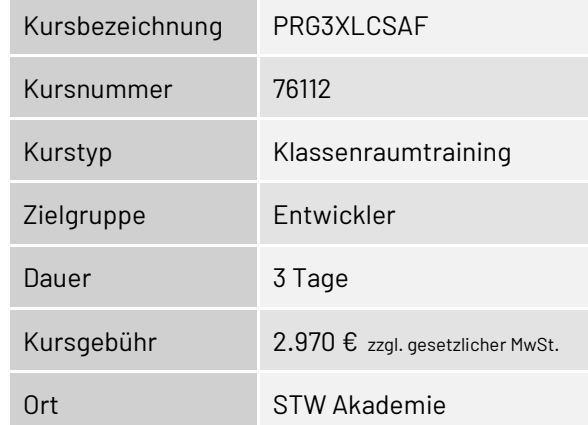

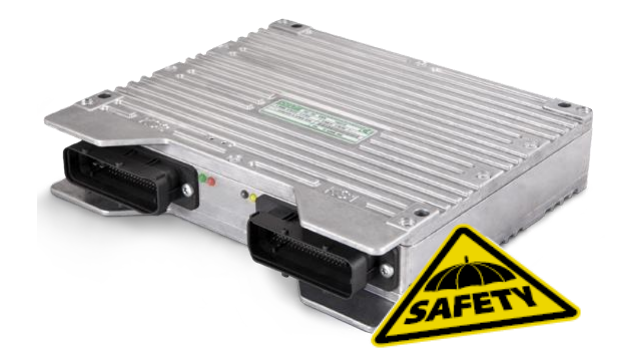

### <span id="page-40-0"></span>**Leistungsmerkmale der VSX-Display-Serie**

#### **Kurzbeschreibung:**

In diesem Seminar werden die wichtigsten Leistungsmerkmale der STW-Displays aus der VSX-Familie erläutert und die Programmierung einer Bedienoberfläche mit dem VSX-devKit demonstriert. Das Seminar richtet sich an Personen, die Displays der VSX-Familie einsetzen wollen.

#### **Lernziele:**

Der Kursteilnehmer

- Kennt das Plattformkonzept der VSX-Produktfamilie
- Kennt die Displays der VSX-Serie und deren wichtigsten Leistungsmerkmale
- Kennt das VSX-devKit

#### **Voraussetzungen:**

keine

- Einführung
	- Plattformkonzept der VSX-Produktfamilie
	- Funktionen der Plattform eiCab
	- Speed Booting
	- Safety-Merkmale
	- Multimedia Schnittstellen
	- Erweiterbarkeit
	- Diagnosefähigkeit
	- Displays der VSX-Serie
- Demonstration des VSX-devKit
	- Widgets
	- Wizard zur Applikationserstellung

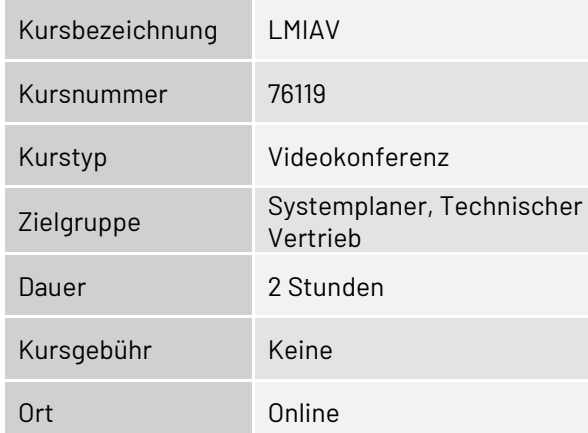

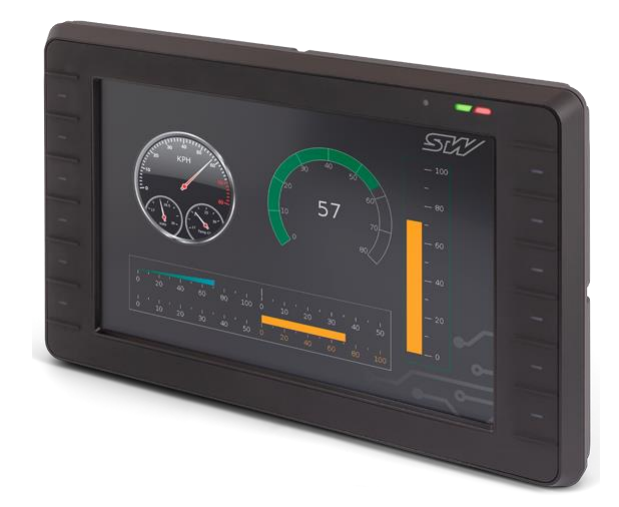

### <span id="page-41-0"></span>**Programmierung der VSX-Display-Familie**

#### **Kurzbeschreibung:**

Der Kurs gibt einen Überblick über die Displays der VSX-Serie und das Plattformkonzept und führt in die Programmierung der Displays mit dem VSX-devKit ein.

Der Kurs richtet sich an Entwickler, die Bedienoberflächen für die VSX-Displays programmieren wollen. Die theoretisch vermittelten Inhalte werden mit praktischen Übungen beispielhaft vertieft.

#### **Lernziele:**

Der Kursteilnehmer

- Kennt die Displays und das Plattformkonzept der VSX-Display-Familie und dessen Nutzen für die Software-Erstellung.
- Kennt das Development Kit und die nutzbaren Widgets
- Kann Bedienoberflächen unter Einsatz verschiedener Widgets programmieren

#### **Voraussetzungen:**

Programmierkenntnisse in Qt hilfreich, aber nicht erforderlich

- Einführung
	- Hardware der VSX-Produktfamilie
	- Schnittstellen
- Entwicklungsumgebung VSX-devKit
	- DevKit Konzept und Tools
	- Datapoints, Lookup-Tables, Widget-Konfiguration
	- Widget-Klassen und Beispiele für Widgets
	- Sprachen- und Farben-Verwaltung.
	- Video-Verarbeitung
	- Protokolle, z.B. CAN-Protokolle, KEFEX
- HMI API zur Erweiterung der graphischen Programmierumgebung mit C++
- Simulation und Debugging
- **Programmierpraxis**

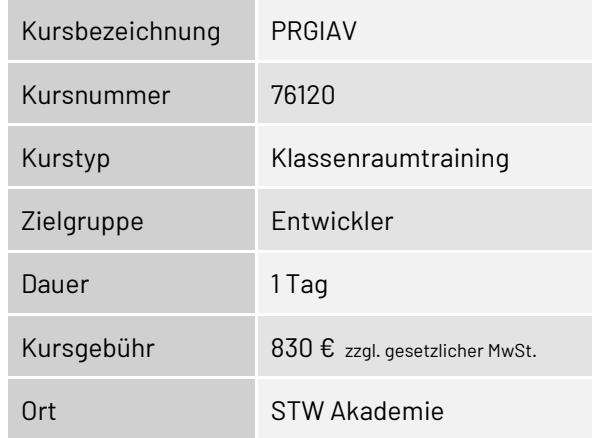

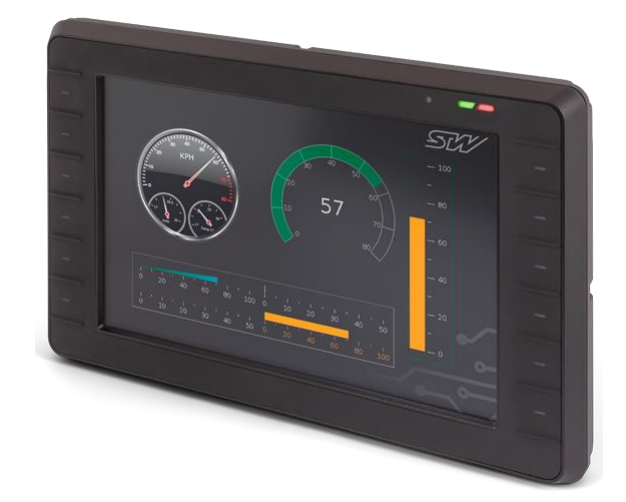

## **Funktionale Sicherheit**

## <span id="page-42-1"></span><span id="page-42-0"></span>**Basiswissen Funktionale Sicherheit für Applikationsentwicklung**

#### **Kurzbeschreibung:**

Der Kurs umfasst die Einführung in die Entwicklung sicherheitsgerichteter Applikationen auf Basis der Norm EN ISO 13849. Anhand eines Fallbeispiels unter Verwendung einer STW-Steuerung wird die praktische Umsetzung der Normanforderungen erläutert, um funktionale Sicherheit zu erreichen. Notwendige Dokumente, die zur Erreichung einer Zertifizierung erforderlich sind, werden anhand von Vorlagen besprochen.

Der Kurs richtet sich an Projektleiter wie Entwickler von sicherheitsgerichteten Anwendungen. Die theoretisch vermittelten Inhalte werden mit praktischen Übungen beispielhaft vertieft.

#### **Lernziele:**

Der Kursteilnehmer

- Kennt die europäischen Richtlinien und nationalen Gesetze als Ursprung der Anforderungen an die funktionale Sicherheit.
- Kennt die wichtigsten Anforderungen der EN ISO 13849
- Kann eine Risikobeurteilung durchführen und den erforderlichen Performance Level bestimmen.
- Kann den erreichten Performance Level bestimmen
- Kennt die zur Zertifizierung erforderlichen Vorgehensweisen, Pläne und Dokumente
- Kann Anforderungen an Hard- und Software einer Steuerung beurteilen und in der Entwicklung sicherheitsgerichteter Anwendungen berücksichtigen

#### **Voraussetzungen:**

Keine

- Gesetzliche Grundlagen der DIN EN ISO 13849 Norm
- CF Kennzeichen
- Grundlagen Management der funktionalen Sicherheit
- Systemkonzept funktionale Systemdefinition
- Planung der funktionalen Sicherheit
- Gefahren- und Risikoanalyse ISO 12100 und EN ISO 13849
- Anforderungen und Spezifikation der Sicherheitsfunktionen
- Sicherheitskonzept Ermittlung der Sicherheitskennzahlen und Anwendung von SISTEMA
- Software-Erstellung Anforderungen, Entwurf und Implementierung
- Inbetriebnahmen und Test Verifikation und Validierung
- **Freigabeprozess**
- Benutzerdokumentation für Betrieb, Wartung und Außerbetriebnahme

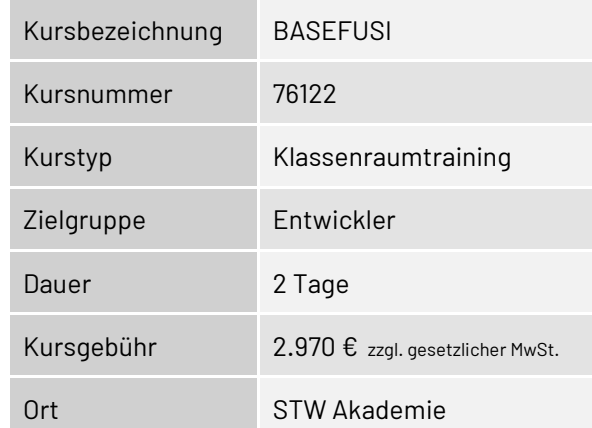

## **Datenmanagement und Vernetzung**

## <span id="page-43-1"></span><span id="page-43-0"></span>**i.MX Produktreihe: Inbetriebnahme und Programmierung der Module**

#### **Kurzbeschreibung:**

Der Kurs behandelt die Hardware- und Software-Leistungsmerkmale der Module der i.MX Produktreihe und führt in die Programmierung ein. Dazu notwendige Grundlagen aus Linux sowie die Benutzung des Teleservice Application Framework werden erläutert. Die Installation und Inbetriebnahme wird anhand praktischer Beispiele geübt.

#### **Lernziele:**

Der Kursteilnehmer

- Kennt die Konfigurationsmöglichkeiten der i.MX Produktreihe
- Kann die Entwicklungsumgebung unter Linux und Windows einrichten
- Kennt das Teleservice Application Framework (TAF)
- Kann mit dem Teleservice Application Framework (TAF) Telemetrie Applikationen entwickeln

#### **Voraussetzungen:**

Linux Kenntnisse Programmierkenntnisse in der Hochsprache "C".

- Hardware der i.MX Produktreihe
	- Hardware-Varianten der TCG Produktreihe
	- Übersicht ESX-Produktreihe mit i.MX Coprozessor
	- Hardware Leistungsmerkmale
- Entwicklungsumgebung für die Programmierung der i.MX Produktreihe
	- Inbetriebnahme der i.MX Module
	- Installation und Konfiguration der
- Entwicklungsumgebung (Linux und Windows) **•** Linux Grundlagen
	- Dateiverzeichnisstrukturen (Standard Linux und STW-spezifisch)
	- Grundlegende Kommandos
	- Teleservice Application Framework (TAF)
	- Projekt anlegen
	- Interprozesskommunikation via D-Bus
	- Datapool anlegen, befüllen und benutzen
	- GPS-Daten sammeln
	- Datenlogger Konfiguration
	- Konzepte der Datenübertragung
	- Konnektor zur STW Lösung machines.cloud
- **Programmierpraxis**

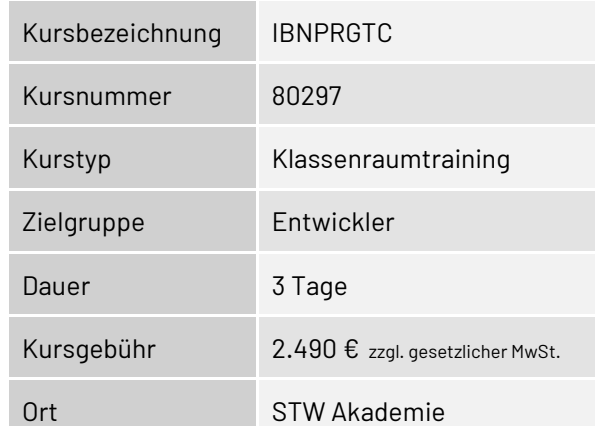

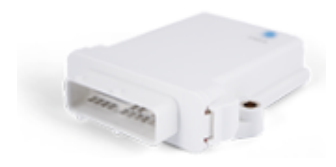

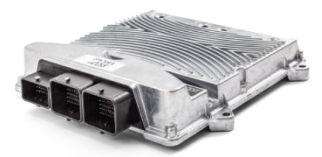

## <span id="page-44-0"></span>**i.MX Produktreihe: Erstellung und Nutzung eigener Konfigurationen und Updates**

#### **Kurzbeschreibung:**

Der Kurs führt in die Hardware der i.MX Produktreihe ein und erläutert die Möglichkeiten zur Konfiguration. Dazu notwendige Grundlagen aus Linux und Shell-Scripting werden erläutert. Update-Konzepte und Konfigurationsempfehlungen von STW werden anhand von Beispielen erläutert. Eigene Konfigurationen und Update-Pakete werden auf Basis von Templates erstellt und praktisch erprobt.

#### **Lernziele:**

Der Kursteilnehmer

- Kennt die Konfigurationsmöglichkeiten der i.MX Produktreihe
- Kann die Custom Partition und Update-Pakete selbst erstellen
- Kann OTA Updates erstellen und ausführen
- Kann BuiltRoot Customer für die i.MX Module erstellen

#### **Voraussetzungen:**

Grundlagenkenntnisse Linux

- Hardware der i.MX Produktreihe
	- Hardware-Varianten der TCG Produktreihe
	- Übersicht ESX-Produktreihe mit i.MX Coprozessor
	- Hardware Leistungsmerkmale
	- Aufbau der Linux Software
- Linux Struktur
	- Partitionen und Overlay
- Security
- System Information
- **STW Software** 
	- Daemons, Utilities
	- Konfigurationen und Nutzung
	- Typische Fehlersuche
- Shell Scripting
	- Wichtige Kommandos
	- Shell Templates
	- Beispiel Scripte erstellen
- Custom Partition
	- Golden Sample erstellen
	- Update Pakete erstellen
- OTA Updates
	- Konzept
	- Erstellung eigener Schlüssel, Zertifikate
	- Erstellung eigener Pakete
	- Pre-/Post-Skripte
	- Konzepte im Feld
	- **BuildRoot Customer**
	- Installation
	- Aktivierung anderer Pakete
	- Generierung kombinierter Updates

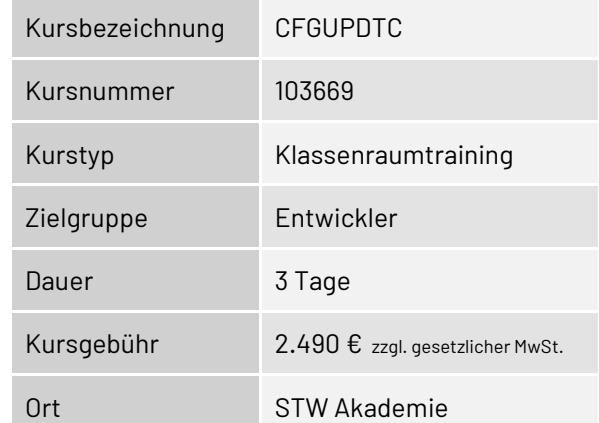

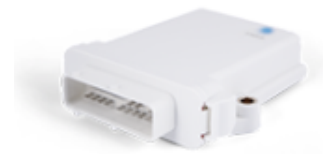

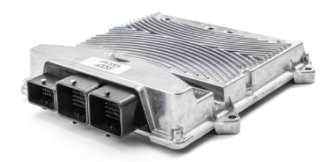

## **System Development Software Platform**

## <span id="page-45-1"></span><span id="page-45-0"></span>**Erste Schritte mit openSYDE**

#### **Kurzbeschreibung:**

Dieses Video Tutorial führt in die wichtigsten Funktionen des openSYDE PC Tools von STW ein. Die erforderlichen Schritte zur Erstellung eines openSYDE-Projekts und im weiteren Verlauf die Abläufe bis zum Flashen der Komponenten des Systems sowie Visualisierung von Daten und Überwachung des CAN-Bus werden demonstriert.

#### **Lernziele:**

Der Kursteilnehmer

- Kennt die wichtigsten Leistungsmerkmale von openSYDE
- Kann openSYDE aus der STW-Cloud herunterladen und in Betrieb nehmen
- Kann ein System aus Steuerungen und weiteren Geräten in einer Netzwerktopologie abbilden
- Kann die Komponenten des Systems flashen und Daten visualisieren
- Kann mit dem CAN Monitor den CAN Bus überwachen und die Messergebnisse interpretieren

#### **Voraussetzungen:**

Keine

- Grundlegende Einführung
	- Überblick openSYDE
	- Download und Installation
	- Bedienungsprinzipien
- System Definition
	- Erstellen einer Netzwerktopologie bestehend aus STW Steuerungen und 3rd Party Produkten
	- Hex-Dateien zum Flashen bereitstellen
	- Datapools
- Dokumentation erzeugen
- System Commissioning
- View Management
- Vorbereitende Gerätekonfiguration
- Update eines Systems (Flashen)
- Update mittels Kommandozeilenbefehl SYDEsup
- Visualisierung von Daten
- **CAN Monitor** 
	- Überblick über die Funktionen
	- Beobachtung und Interpretation der Messdaten
	- Schreiben von CAN-Nachrichten auf den Bus

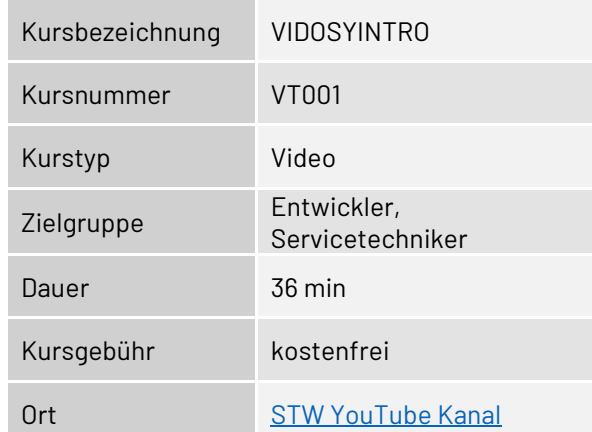

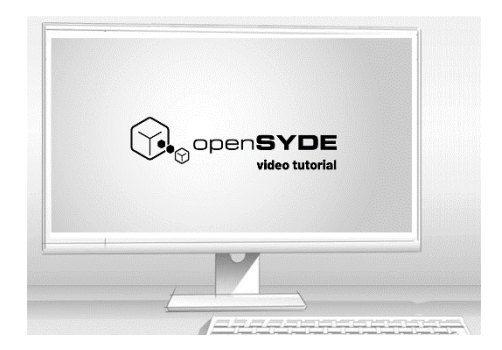

## <span id="page-46-0"></span>**Erste Schritte zur C-Code-Generierung mit openSYDE**

#### **Kurzbeschreibung:**

Dieses Video Tutorial führt in die Generierung von C-Code zur Unterstützung der Programmierung einer C-Applikation mit openSYDE ein. Anhand des einfachen Beispiels der Programmierung des Blinkcodes einer LED wird das Zusammenspiel von openSYDE-Datapools, daraus generiertem Code und dessen Einbindung in die eigene Applikation, sowie die Veränderung und Anzeige von Variablen der Applikation zur Laufzeit mit openSYDE-Dashboards demonstriert.

#### **Lernziele:**

Der Kursteilnehmer

- Kennt das Prinzip der Code-Generierung aus Datapools mit openSYDE
- Kann das Beispiel aus dem Target Support Package in openSYDE und der IDE in Betrieb nehmen
- Kann Code mit openSYDE generieren und in die eigene Applikation einbinden
- Kann Dashboards in openSYDE erstellen und damit Variablen der Applikation zur Laufzeit verändern und anzeigen

#### **Voraussetzungen:**

Grundlagenkenntnisse der Programmierung von elektronischen Steuerungen. Programmierkenntnisse in der Hochsprache "C". Basiswissen openSYDE

- **Erstellung eines Testaufbaus**
- Benötigte Hard- und Software Komponenten
- Erstellung des openSYDE Projekts
- Inbetriebnahme der Template-Applikation
	- Import der Template-Applikation aus dem TSP
	- Re-Kompilierung der HEX-Dateien
	- Flashen der Steuerung
- **Programmierung der LED der Steuerung** 
	- Erstellung eines DIAG Datapools für LED Funktionen
	- Code Generierung und Einbindung in die Applikation
	- Programmierung einer Logik zur Veränderung des
	- LED-Verhaltens
- openSYDE Dashboards
	- Erstellung von Widgets zur Veränderung von Variablen
	- Erstellung von Widgets zur Anzeige von Variablenwerten
- Test der Applikation
	- Bedienung der Dashboards in openSYDE zur Laufzeit der Applikation

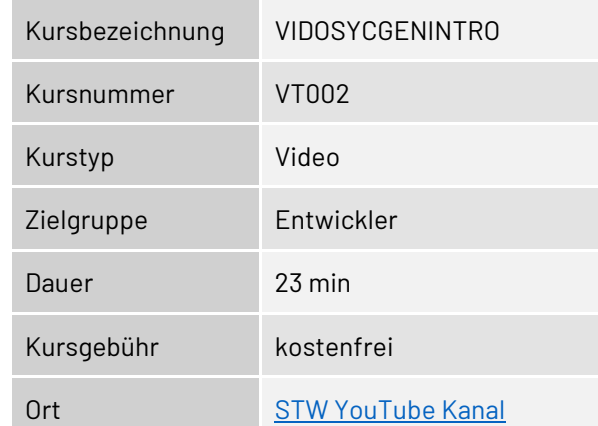

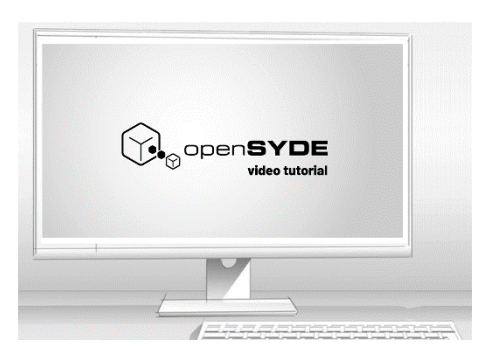

## **System Development Software Platform**

## <span id="page-47-0"></span>**Anwendung von COMM Datapools bei C-Programmierung mit logi.CAD**

#### **Kurzbeschreibung:**

Dieses Video Tutorial führt in die Anwendung von openSYDE COMM Datapools bei der Programmierung einer Applikation in "C" ein. Mit einem Beispiel wird die Programmierung der CAN-Kommunikation zwischen einer Steuerung und einem Temperatursensor unter Verwendung der openSYDE COM-Engine und COMM-Datapools Schritt für Schritt gezeigt. Aus openSYDE generierter Code und dessen Einbindung in die eigene Applikation, sowie die Anzeige von Variablen zur Laufzeit der Applikation mit openSYDE-Dashboards werden demonstriert und parallel der Datenverkehr auf dem CAN-Bus mit dem openSYDE CAN Monitor beobachtet.

#### **Lernziele:**

Der Kursteilnehmer

- Kennt die benötigten Komponenten und Tools zur Programmierung einer Applikation mit "C"
- Kann basierend auf der Template-Applikation aus dem Target Support Package die CAN-Kommunikation zwischen Steuerung und einem Temperatursensor mit Verwendung von COMM-Datapools programmieren
- Kann Code mit openSYDE generieren und in die eigene Applikation einbinden
- Kann Dashboards in openSYDE erstellen und damit die Werte der empfangenen CAN-Nachrichten anzeigen
- Kann mit dem openSYDE CAN Monitor die CAN-Nachrichten auf dem CAN-Bus beobachten

#### **Voraussetzungen:**

Grundlagenkenntnisse der Programmierung von elektronischen Steuerungen. Programmierkenntnisse in der Hochsprache "C". Basiswissen openSYDE

- Erstellung eines Testaufbaus
- Benötigte Hard- und Software-Komponenten
- Erstellung des openSYDE Projekts
- Import der Template-Applikation aus dem TSP
- Untersuchung der Struktur der Template-Applikation mit der logi.CAD IDE für "C"
- Erstellung der COMM-Datapools
	- Konfiguration der CAN-Nachrichten des Temperatursensors in openSYDE
	- Code-Generierung mit openSYDE
- Programmierung der openSYDE COM-Engine
	- Einbindung des generierten Codes
	- Initialisierung und Start der COM-Engine
	- Programmierung einer Logik zur beispielhaften Weiterverarbeitung empfangener CAN-Nachrichten
- Anzeigen von Variablen
	- Programmierung eines weiteren Datapools im "C"-Projekt zur Anzeige der Daten im Dashboard
	- Erstellung eines openSYDE Dashboards zur Anzeige von Temperatur und Status des Sensors
- Test der Applikation
	- Flashen der Steuerung
	- Bedienung der Dashboards in openSYDE
	- Parallel Starten des openSYDE CAN Monitor und Anzeige der Nachrichten auf dem CAN-Bus

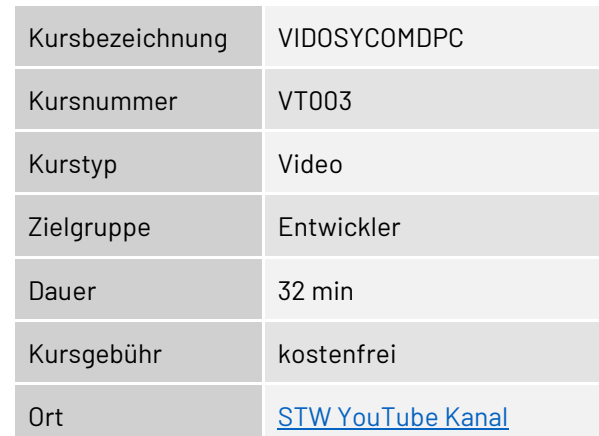

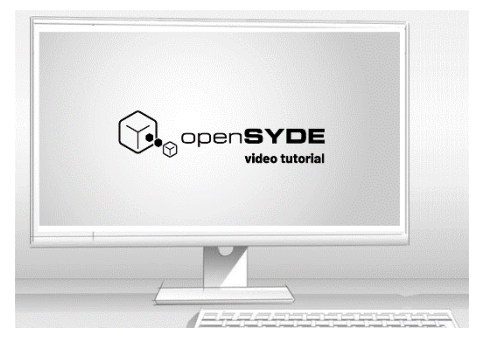

### <span id="page-48-0"></span>**Anwendung von COMM Datapools bei IEC61131-3 Programmierung mit logi.CAD**

#### **Kurzbeschreibung:**

Dieses Video Tutorial führt in die Anwendung von openSYDE COMM Datapools bei der Programmierung einer Applikation in Structured Text (ST) nach IEC61131-3 ein. Mit einem Beispiel wird die Programmierung der CAN-Kommunikation zwischen einer Steuerung und einem Temperatursensor unter Verwendung der openSYDE COM-Engine und COMM-Datapools Schritt für Schritt gezeigt. Aus openSYDE generierter Code und dessen Einbindung in die eigene Applikation, sowie die Anzeige von Variablen zur Laufzeit der Applikation mit openSYDE-Dashboards und parallel mit der logi.CAD IDE werden demonstriert.

#### **Lernziele:**

Der Kursteilnehmer

- Kennt die benötigten Komponenten und Tools zur Programmierung einer Applikation nach IEC61131-3
- Kann basierend auf der Template-Applikation aus dem Target Support Package die CAN-Kommunikation zwischen Steuerung und einem Temperatursensor mit Verwendung von COMM-Datapools programmieren
- Kann Code mit openSYDE generieren und in die eigene Applikation einbinden
- Kann Dashboards in openSYDE erstellen und damit die Werte der empfangenen CAN-Nachrichten anzeigen.
- Kann mit der Data Debugging Funktion von logi.CAD die Werte der Variablen anzeigen

#### **Voraussetzungen:**

Grundlagenkenntnisse der Programmierung von elektronischen Steuerungen. Programmierkenntnisse in Structured Text nach IEC61131-3. Basiswissen openSYDE

- Erstellung eines Testaufbaus
	- Benötigte Hard- und Software-Komponenten
	- Erstellung des openSYDE Projekts
	- Import der Template-Applikation aus dem TSP
	- Untersuchung der Struktur der Template-Applikation mit der logi.CAD IDE
- **Erstellung der COMM-Datapools** 
	- Konfiguration der CAN-Nachrichten des Temperatursensors in openSYDE
	- Code-Generierung mit openSYDE
- Programmierung der openSYDE COM-Engine
	- Einbindung des generierten Codes
	- Initialisierung und Start der COM-Engine
	- Programmierung einer Logik zur beispielhaften Weiterverarbeitung empfangener CAN-Nachrichten
- Anzeigen von Variablen
	- Programmierung einer Variablen zur Anzeige mit der Data Debugging Funktion von logi.CAD
	- Erstellung eines openSYDE Dashboards zur Anzeige von Temperatur und Status des Sensors
- Test der Applikation
	- Flashen der Steuerung
	- Bedienung der Dashboards in openSYDE
	- Paralleler logi.CAD-Login und Anzeige der Werte mit der Data Debugging Funktion

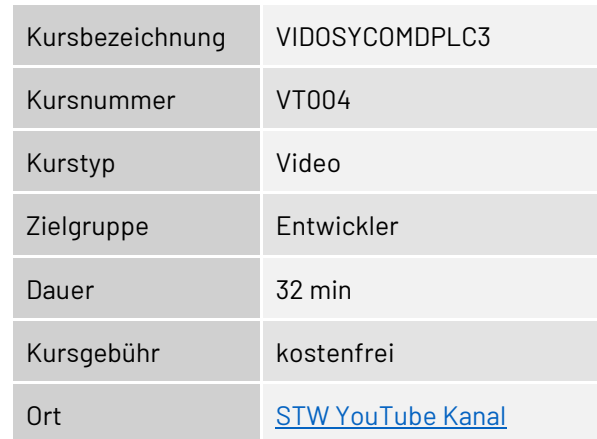

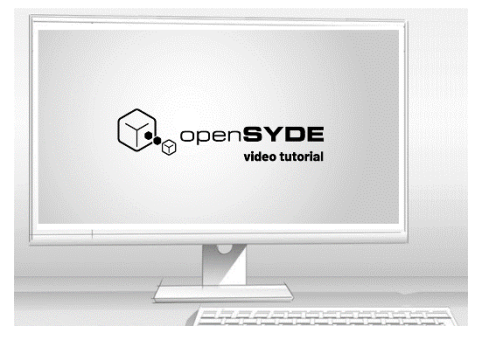

## **System Development Software Platform**

### <span id="page-49-0"></span>**NVM Parameter**

#### **Kurzbeschreibung:**

Dieses Video Tutorial erklärt die Erzeugung und Anwendung von NVM Datapools für im EEPROM einer Steuerung gespeicherte Parameter mit openSYDE. Verändern der Parameter im EEPROM, Aktualisierung der RAM Kopie, Sichern in Form von Parameter Set Images und direktes Schreiben der Parameter in das EEPROM während des Flashens einer Steuerung werden an einem praktischen Beispiel demonstriert.

#### **Lernziele:**

Der Kursteilnehmer

- Kann NVM Datapools mit dem Parametrization Widget bearbeiten und mit openSYDE in der Steuerung modifizieren
- Kann Parameter verändern und im EEPROM und der RAM-Kopie aktualisieren
- Kann Parameter Set Images mit einer aktiven Steuerung erzeugen
- Kann Parameter Set Images in Update-Pakete in openSYDE einbinden und auf die Steuerung mit openSYDE oder SYDEsup schreiben

#### **Voraussetzungen:**

Keine

- Anwendungsfälle für NVM Datapools
- Einführung in ein vorhandenes Beispielprojekt aus dem Target Support Package der ESX.3cs
	- NVM Datapools und Parameterlisten
	- Dashboards zur Visualisierung
	- Parametrization Widget für den Zugriff auf die Parameter
	- Parameter im EEPROM und der RAM-Kopie
	- Spannungsmessung und Kalibrierung durch einen Offset-Parameter
- Parameter Set Image
	- Sicherungsmöglichkeiten für Parameter
	- Aufzeichnen eines Parameter Set Image
- **EXECUTE:** Aktualisierung einer Steuerung
	- Erstellung eines Update-Pakets
	- Aktualisierung der Steuerung mit openSYDE
	- Erstellung eines Service Update-Pakets
	- Aktualisierung der Steuerung mit SYDEsup

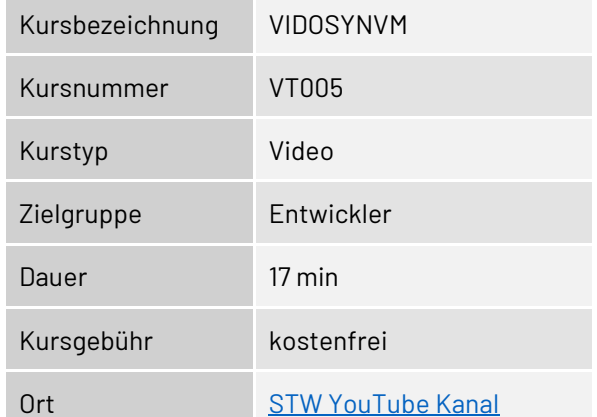

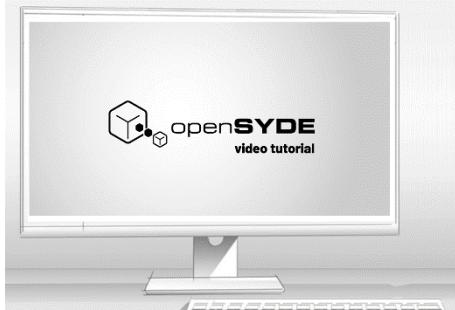

### <span id="page-50-0"></span>**Routing mit openSYDE**

#### **Kurzbeschreibung:**

Dieses Video Tutorial führt in das Thema Routing mit openSYDE ein. Durch Routing kann in einem System von Steuerungen auch auf eine Steuerung zugegriffen werden, die nicht direkt mit dem openSYDE Client-PC verbunden ist. Dies funktioniert allein über die CAN-Schnittstellen oder von der Ethernet- zur CAN-Schnittstelle. Routing kann beim System Update oder zur Datenübertragung für Dashboards eingesetzt werden.

#### **Lernziele:**

Der Kursteilnehmer

- Kennt das Prinzip der Routing-Funktion im PC-Tool openSYDE
- Kann Routing anwenden, um nicht direkt mit dem PC-Tool verbundene Steuerungen zu flashen
- Kann Routing anwenden, um Dashboards für nicht direkt mit dem PC-Tool verbundene Steuerungen zu nutzen

#### **Voraussetzungen:**

Keine

- **Erstellung eines Testaufbaus** 
	- Benötigte Hard- und Software Komponenten • Erstellung des openSYDE Projekts
- Flashen einer Steuerung
	- Routing über 2 CAN Busse
	- Routing über Ethernet und CAN
	- Verhalten bei nicht erlaubten Konfigurationen
- Messwerte auf ein Dashboard übertragen
	- Routing über Ethernet und CAN

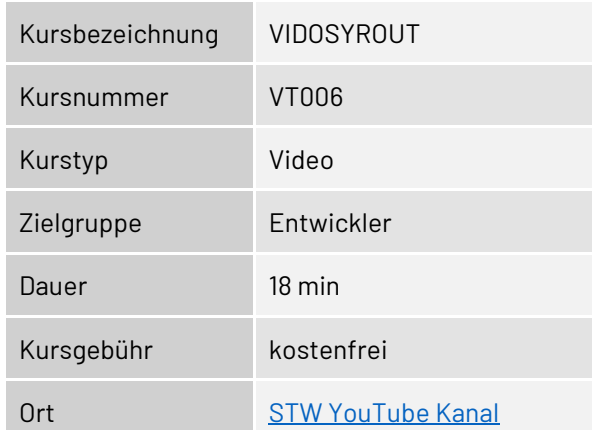

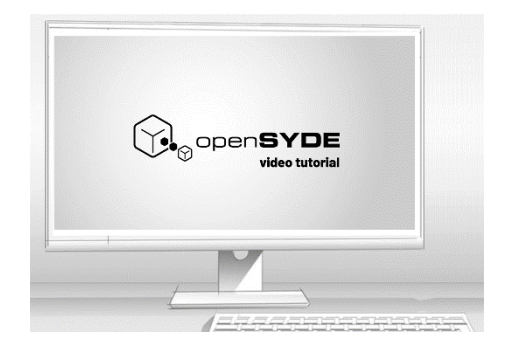

## **System Development Software Platform**

### <span id="page-51-0"></span>**Service Projekte**

#### **Kurzbeschreibung:**

Dieses Video Tutorial erklärt die Erzeugung und Anwendung von Service Projekten mit openSYDE. Mit Service Projekten kann ein openSYDE-Projekt mit limitierten Zugriffsrechten erzeugt werden, sodass z.B. Service-Personal zwar die Steuerung aktualisieren und Dashboards für die Konfiguration verwenden, aber keine Veränderungen am Projekt selbst vornehmen kann.

#### **Lernziele:**

Der Kursteilnehmer

- Kennt den Anwendungsfall für Service Projekte des PC-Tools openSYDE
- Kann ein Service Projekt mit limitierten Zugriffsrechten erzeugen
- Kann Anwendern des Service Projekts alle benötigten Daten richtig zur Verfügung stellen
- Kann Service Projekte bedienen

#### **Voraussetzungen:**

Keine

- **Erstellung eines Service Projekts** 
	- Anwendung eines Beispielprojekts
	- Auswahl von Funktionen, die im Service Projekt nutzbar sein sollen
	- Bereitstellung der erforderlichen Dateien für Service Personal
- Anwendung eines Service Projekts
	- Aktualisierung einer Steuerung
	- Nutzung von Dashboards
	- Erläuterung der Zugriffsrechte

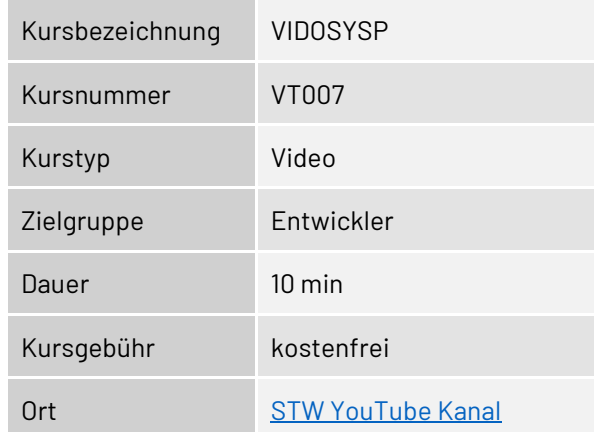

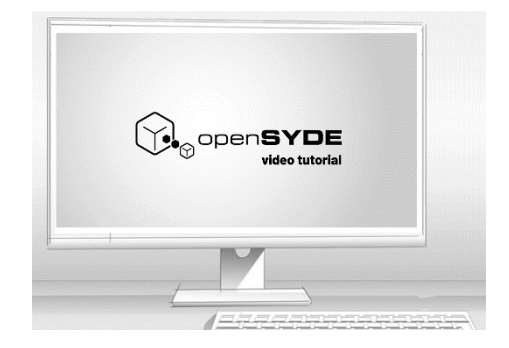

### <span id="page-52-0"></span>**Hardware Configurator**

#### **Kurzbeschreibung:**

Dieses Video Tutorial erklärt die Funktion und Anwendung des Hardware Configurators und des HAL-Drivers anhand des zugehörigen Beispiels mit der Steuerung ESX.3cs. Das Zusammenspiel der Einstellungen in openSYDE, die Übertragung dieser Einstellungen in die Entwicklungsumgebung durch generierten Code und die Auswirkungen dieses Codes in der Applikation werden erläutert und live demonstriert.

#### **Lernziele:**

Der Kursteilnehmer

- Kennt die Funktionen des Hardware Configurators
- Kann den Weg der Einstellungen von openSYDE bis in den Applikationscode nachvollziehen
- Kann Einstellungen über das openSYDE Dashboard des Beispiels vornehmen und deren Auswirkungen nachvollziehen
- Kann Modifikationen des Applikationscodes über den Hardware Configurator vornehmen

#### **Voraussetzungen:**

Keine

- Einführung
	- Hardware Configurator
	- Hardware Abstraction Layer (HAL)
- HAL-Beispiel aus dem TSP openSYDE
- Erläuterung der Struktur des Beispiels
- Bedienung des Hardware Configurators in openSYDE
- Code Generierung
- HAL-Beispiel aus dem TSP Programmierprojekt
	- Erläuterung der Struktur des Beispiels
	- Erläuterung der Routinen des HAL-Drivers und der Datapools mit der Entwicklungsumgebung
	- Erläuterung des Zusammenspiels von generiertem Code aus openSYDE, HAL-Driver und Applikationscode
- Demonstration des Hardware Configurators mit einer Steuerung ESX.3cs
	- Erläuterung des Versuchsaufbaus
	- Einstellung von Ausgängen und Messung mit Eingängen über das openSYDE Dashboard
	- Umprogrammierung eines Eingangs mit openSYDE

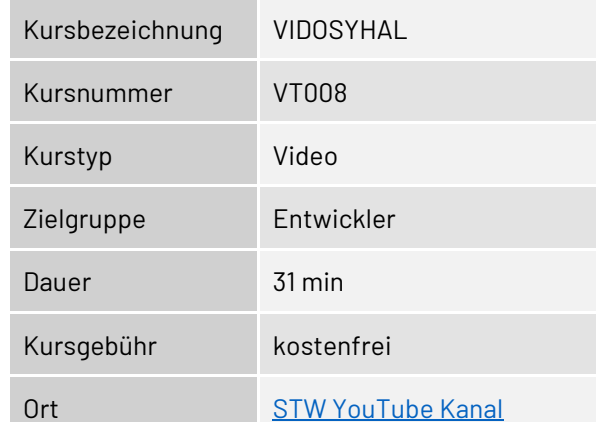

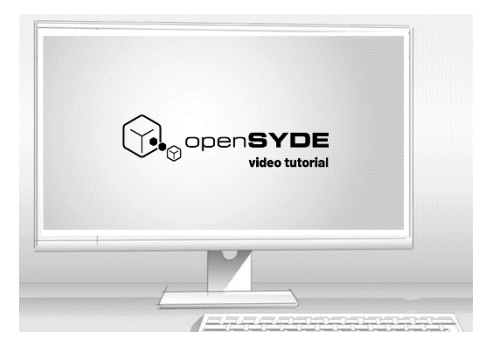

## **STW Matlab/Simulink Unterstützung**

## <span id="page-53-1"></span><span id="page-53-0"></span>**STW Matlab/Simulink Target Support Package for ESX-3xx**

#### **Kurzbeschreibung:**

Dieses Video Tutorial gibt Ihnen eine Einführung in die Methodik der Anwendung von Matlab/Simulink für die ESX-Steuerungen der 3. Generation und der dabei verwendeten Software Tools.

Die Bearbeitung von Datapools, Export von C-Code für die Applikation auf der Steuerung, Verwendung der Datapools in der PC-Simulation und Möglichkeiten zur Überprüfung der Parameter in der laufenden Applikation werden mit Beispielen anschaulich erklärt.

#### **Lernziele:**

Der Kursteilnehmer

- Kennt die Bestandteile des Target Support Package
- Kann Parameter mit RAMView bearbeiten
- Kann Datapool Listen exportieren und in der Applikation und in Matlab anwenden

#### **Voraussetzungen:**

Grundlagenkenntnisse der Programmierung von elektronischen Steuerungen. Programmierkenntnisse in der Hochsprache "C". Basiswissen Matlab/Simulink.

#### **Inhalt:**

- Überblick
	- Online Hilfe
	- Blockdiagramm der Integration
- Beispiel für einen Arbeitsablauf
	- Programmierung eines Ausgangs
- RAMView
	- Parameterlisten
	- Verwendung im Beispiel
- Datapool Listen
	- Lesen und Schreiben von Parametern
	- Darstellung in Diagrammen
	- RAM-Kopie und EEPROM
- Datapool Export
	- Bearbeiten des Datapools
	- Export C-Source for Simulink
	- Erläuterung des generierten Codes
- Datapool in Simulink
	- DPM Dateien
	- Signale und Variablen im Matlab Workspace
- Hinzufügen von Parametern
- Verwendung eines alternativen Eingangs

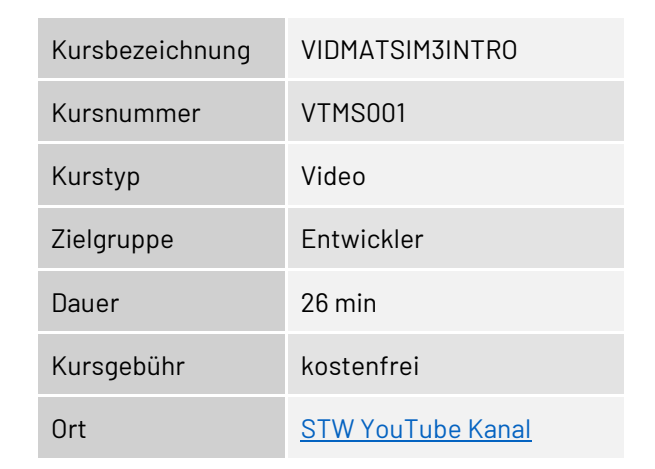

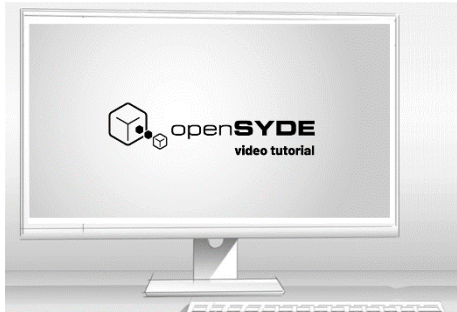

Das [Video](https://www.youtube.com/watch?v=I5HEr_SwF7A&list=PLUcZnpby2ulkJMPpf6c5gLE7eqlAwnbl_&index=1) steht in englischer Sprache auf de[m STW YouTube Kanal](https://www.youtube.com/playlist?list=PLUcZnpby2ulkJMPpf6c5gLE7eqlAwnbl_) zur Verfügung.

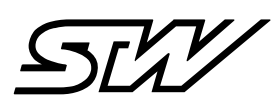

#### **Sensor -Technik Wiedemann GmbH**

Am Bärenwald 6 87600 Kaufbeuren Deutschland

Telefon +49 8341 9505 - 0 Telefax +49 8341 9505 -55

E -Mail info@wiedemann -group.com Internet www.stw -mobile -machines.com